## MBUG 2019

Session Title: Banner Accounts Receivable Refreshing the Basics I Presented By: Laura Chisolm Institution: Pearl River Community College September 10, 2019

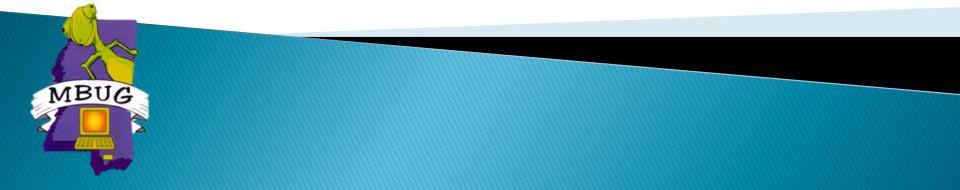

## **Session Rules of Etiquette**

- Please turn off your cell phone
- If you must leave the session early, please do so discreetly
- Please avoid side conversation during the session

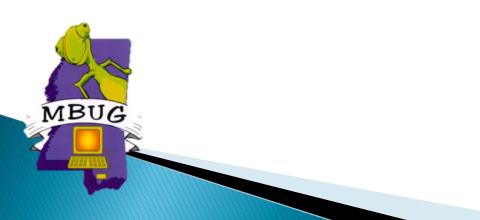

## Student Accounts Receivable

- Banner 9
- Detail and Priority Codes
- Fee Assessment Rules
- Posting Payments

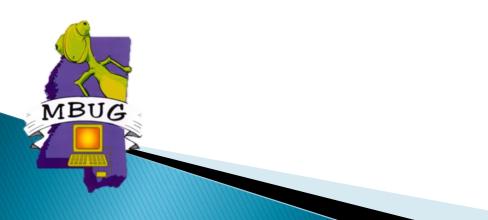

### **Banner 9 Landing Page**

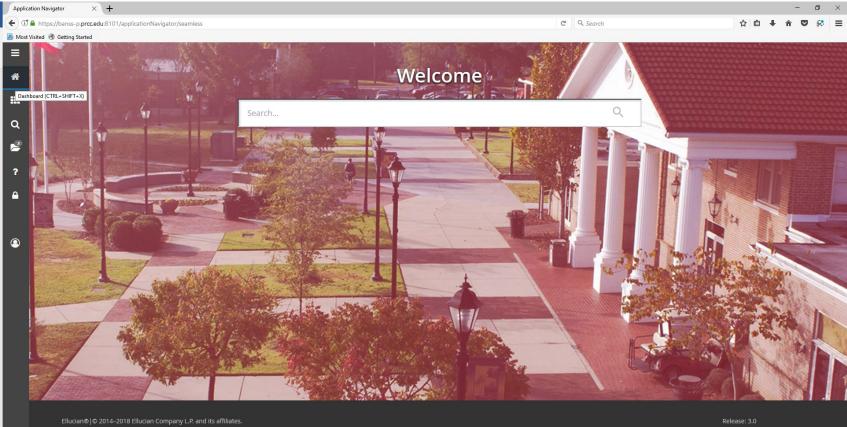

This software contains confidential and proprietary information of Ellucian and its subsidiaries. Use of this software is limited to Ellucian licensees, and is subject to the terms and conditions of one or more written license agreements between Ellucian and the licensee in guestion.

Keyboard Shortcuts

#### 🟽 O 🗄 😡 🕵 🚍 🔒 🐋 💵 🗖 🥭 🤮 🌆

3:37 PM 9/6/2018

- Links AR module to GL
- Charges
- Payments
- Creates accounting transactions which feed to GL
- Review of form specifics

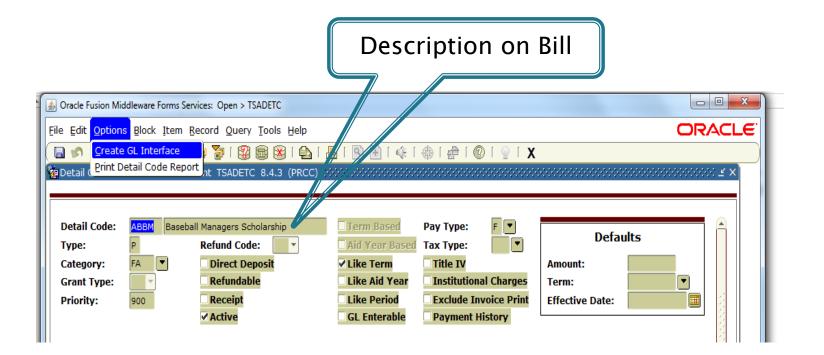

| ≡        | × Ø elluc     | cian Detail Code Control Form | - Student | TSADETC 9.3. | 10 (**PROD**) |            |             |                |            |         | ADD     |                   |
|----------|---------------|-------------------------------|-----------|--------------|---------------|------------|-------------|----------------|------------|---------|---------|-------------------|
|          | DETAIL CODE C | ONTROL FORM - STUDENT         |           |              |               |            |             |                |            |         |         | 🗄 Insert 📮 Delete |
| <b>^</b> | Detail Code * | Detail Code Description *     | Type *    | Category *   | Grant Type    | Priority * | Refund Code | Direct Deposit | Refundable | Receipt | Active  | Term Based        |
|          | 22            | Traditional Residence Hall    | С         | HOU          |               | 999        |             |                | <b>~</b>   |         | <b></b> |                   |
|          | 24            | Suite Residence Hall          | С         | HOU          |               | 999        |             |                | ~          |         | ~       |                   |
|          | ABBM          | Baseball Managers Scholars    | Р         | FA           |               | 900        |             |                |            |         | ~       |                   |
|          | ARRS          | Racoball Scholarshin          | D         | F۸           |               | 000        |             |                |            |         |         |                   |

|            | ×      | @ ellucian     | Detail Code Control Form - Student TSADETC 9. | 3.10 (**PROD**) |            |                       | ADD |          | 뤕 REL  | ATED   | 🔆 TOOLS    |
|------------|--------|----------------|-----------------------------------------------|-----------------|------------|-----------------------|-----|----------|--------|--------|------------|
|            | ▼ DETA |                | DL FORM - STUDENT                             |                 |            |                       | 🖽   | 🚼 Insert | Delete | 📲 Сору | 👻 Filter   |
|            |        | Detail Code    | 22 Traditional Residence Hall                 |                 |            | Aid Year Based        |     |          |        |        |            |
|            |        | Type *         | С                                             |                 |            | Like Term             |     |          |        |        |            |
| ===        |        | Category *     | HOU                                           |                 |            | Like Aid Year         |     |          |        |        |            |
|            |        | Grant Type     | None                                          |                 |            | Like Period           |     |          |        |        |            |
| Q          |        | Priority *     | 999                                           |                 |            | GL Enterable          |     |          |        |        |            |
|            |        | Refund Code    | None                                          |                 | Pay Type * | N                     |     |          |        |        |            |
| 2          |        |                | Direct Deposit                                |                 | Тах Туре   |                       |     |          |        |        |            |
|            |        |                | Refundable                                    |                 |            | Title IV              |     |          |        |        |            |
| ?          |        |                | Receipt                                       |                 |            | Institutional Charges |     |          |        |        |            |
|            |        |                | Active                                        |                 |            | Exclude Invoice Print |     |          |        |        |            |
|            |        |                | Term Based                                    |                 |            | Payment History       |     |          |        |        |            |
|            | Defau  |                |                                               |                 |            |                       |     |          |        |        |            |
|            |        | Default Amount |                                               | Default Term    |            | Default Effecti       |     |          |        |        |            |
|            |        |                |                                               |                 |            | Da                    | ate |          |        | -      |            |
| $\bigcirc$ |        | 🌓 🚺 of 31 🕨    | Per Page                                      |                 |            |                       |     |          |        | Recor  | d 1 of 620 |

#### Priority Codes

- Order by which charges are paid
- Order by which payments are used
- Application of charges paid by the appropriate payments

| Detail Code: |   | Detail Code | 22 Traditional Residence Hall |
|--------------|---|-------------|-------------------------------|
| Dergii Code: |   | Type *      | С                             |
| Type:        |   | Category *  | HOU                           |
| Category:    |   | Grant Type  | None                          |
| category.    |   | Priority *  | 999                           |
| Grant Type:  | - | Refund Code | None                          |
| Priority:    |   |             | Direct Deposit                |
| Fliority.    |   |             | Refundable                    |
|              |   |             | Receipt                       |
|              |   |             | ✓ Active                      |
|              |   |             | Term Based                    |
|              |   |             |                               |

#### Priority Codes

- 3 numbers
- Zero's are wildcards
- Numbers match by columns
- Payment detail codes with the highest priority number will be used first
- Charge detail codes with highest priority numbers will be paid first
- More than one detail code which has the same priority
  - Oldest effective date
  - Oldest transaction date

#### Example of column matching

- Payment 900 pays 900 999
- Payment 800 pays 800 899
- Payment 880 pays 880 889
- Payment 901 pays 901, 911, 921, 931, 941, 951, 961, 971, etc.
- Use a wildcard of 0 on charges if the 03 parameter in TGRAPPL = N

• Apply Negative Charge to any priority

- Remember 000 will pay all charges
  - If you have a charge to be paid specifically by a payment any payments with 000 will be able to pay that charge as well.
- Detail codes are charges or payments
- Payments apply to charges
- Payments are used in order of priority
  - Application of Payment parameters will supersede
- Priority codes are compared by column

#### • Example:

| Detail<br>Code<br>🔻 | Description                    | Term   | Charge   | Payment | Balance | Effective<br>Source Date |
|---------------------|--------------------------------|--------|----------|---------|---------|--------------------------|
| /ISA                | Visa/Mastercard Payment        | 201402 |          | 50.00   | .00     | T 01-MAY-2014            |
| PCRC                | Criminal Records Check Chg     | 201402 | 50.00    |         | .00     | T 14-APR-2014            |
| WEBP                | Web Visa/Mastercard Payment    | 201402 |          | 201.00  |         |                          |
| ACAD                | Academic Scholarship Exception | 201402 |          | 612.00  |         |                          |
| WEBP                | Web Visa/Mastercard Payment    | 201402 |          | 300.00  |         |                          |
| WEBP                | Web Visa/Mastercard Payment    | 201402 |          | 600.00  | .00     | W 23-JAN-2014            |
| TFTH                | Tuition I/S Tech FT Hburg      | 201402 | 1,225.00 |         | .00     | R 03-DEC-2013            |
| CPTA                | Program Fee Physical Therapy   | 201402 | 4 00     |         | .00     | R 03-DEC-2013            |
| YRBK                | Yearbook CD Fee                | 201402 |          |         | .00     | R 03-DEC-2013            |
| VFEE                | Virtual CC Fee                 | 201402 |          |         | .00     | R 03-DEC-2013            |
| тстн                | Tech Fee - Technical - Hburg   | 201402 |          |         | .00     | R 03-DEC-2013            |
| RGTH                | Regis Fee - Technical - Hburg  | 201402 |          |         | .00     | R 03-DEC-2013 🗸          |

| Eile Edit Options Block Item Record Query Tools Help     |                                         | ORACLE                                               |
|----------------------------------------------------------|-----------------------------------------|------------------------------------------------------|
| 🔲 🖉 📋 i 🔎 🚭 🖻 i 🎓 🍞 i 💱 📾 😣 i 🏚                          | x   🦳   🔍 🖃   🥼   🌐   🚈   🕐   🚽         |                                                      |
| in Detail Code Control Form - Student TSADETC 8.4.3 (PRC | C) 555555555555555555555555555555555555 | $\times$ $\ge$ 5000000000000000000000000000000000000 |
|                                                          |                                         |                                                      |
|                                                          |                                         |                                                      |
| Detail Code: ACAD Academic Scholarship Exception         | Term Based Pay Type: F                  | Defaults                                             |
| Type: P Refund Code: 🔻                                   | Aid Year Based Tax Type:                |                                                      |
| Category: FA  Direct Deposit                             | ✓ Like Term Title IV                    | Amount:                                              |
| Grant Type: Refundable                                   | Like Aid Year Institutional Charges     | Term:                                                |
| Priority: 900 Receipt                                    | Like Period Exclude Invoice Print       | Effective Date:                                      |
| Active                                                   |                                         |                                                      |
|                                                          |                                         |                                                      |
|                                                          |                                         |                                                      |
| Oracle Fusion Middleware Forms Services: Open > TSADETC  |                                         |                                                      |
| Eile Edit Options Block Item Record Query Tools Help     | ρ                                       | ORACLE                                               |
| i 😣 📾 😢 i 😵 🖬 🛋 🛋 🛋 i 🗐 🖉 i                              | 💁 I 🚇 I 💽 I 🎼 I 🚸 I 🇁 I 🕐 I 🝚 I 🗄       | X                                                    |
| n Detail Code Control Form - Student TSADETC 8.4.3 (PR   | CC) 00000000000000000000000000000000000 | >>>>>>>>>>>>>>>>>>>>>>>>>>>>>>>>>>>>>                |
|                                                          |                                         |                                                      |
|                                                          |                                         |                                                      |
| Detail Code: WEBP Web Visa/Mastercard Payment            | 🗌 Term Based 🛛 Pay Type: 🖉 💌            | Defaults                                             |
| Type: D Defund Code:                                     | Aid Yoox Recod Tax Type:                | Delutio                                              |
| Type: P Refund Code:                                     | Aid Year Based Tax Type:                |                                                      |
| Category: CSH  Direct Deposit                            | Like Term                               | Amount:                                              |
| Category: CSH  Direct Deposit                            | Like Term                               | Amount:<br>Term:                                     |

| Detail Code:<br>Type:<br>Category:<br>Grant Type:<br>Priority: | TFTH Tuition<br>C<br>TUI V<br>999 | Ident TSADETC 8.4.3 (PRCC)<br>I/S Tech FT Hburg<br>Refund Code:<br>Direct Deposit<br>Refundable<br>Receipt<br>Active<br>Ident TSADETC 8.4.3 (PRCC) | Term Based<br>Aid Year Based<br>Like Term<br>Like Aid Year<br>Like Period<br>GL Enterable                                                  | Pay Type: N V<br>Tax Type: V<br>Title IV<br>Institutional Charges<br>Exclude Invoice Print<br>Payment History | Defaults<br>Amount:<br>Term:<br>Effective Date: |       |
|----------------------------------------------------------------|-----------------------------------|----------------------------------------------------------------------------------------------------|----------------------------------------------------------------------------------------------------|----------------------------------------------------------------------------------------------------|-------------------------------------------------|-------|
| Detail Code:<br>Type:<br>Category:<br>Grant Type:<br>Priority: | YRBK Yearbo<br>C<br>BIL V<br>999  | ook CD Fee<br>Refund Code:<br>Direct Deposit<br>Refundable<br>Receipt<br>Active                                                                    | <ul> <li>Term Based</li> <li>Aid Year Base</li> <li>Like Term</li> <li>Like Aid Year</li> <li>Like Period</li> <li>GL Enterable</li> </ul> | Pay Type: N ▼<br>Tax Type:<br>Title IV<br>Institutional Charg<br>Exclude Invoice Pr<br>Payment History        | Amount:<br>Term:                                | nults |

#### **Detail and Priority Codes Banner 9**

| t Visited   Getti |                                     |        |                  |            |            |             |                |                                                                                                    |                                                                                                    |                                                                                                    |            |                |           |               |             |                |                  |          | _   |
|-------------------|-------------------------------------|--------|------------------|------------|------------|-------------|----------------|----------------------------------------------------------------------------------------------------|----------------------------------------------------------------------------------------------------|----------------------------------------------------------------------------------------------------|------------|----------------|-----------|---------------|-------------|----------------|------------------|----------|-----|
| L                 | ail Code Control Form - Student TSA | ADETC  | 9.3.4 (**PROD**) | )          |            |             |                |                                                                                                    |                                                                                                    |                                                                                                    |            |                |           |               |             |                | etrieve 🛛 🛔 rel. |          | t τ |
|                   | E CONTROL FORM - STUDENT            |        |                  |            |            |             |                |                                                                                                    |                                                                                                    |                                                                                                    |            |                |           |               |             |                | Insert 🗖 Delete  |          | -   |
| Detail Code *     | Detail Code Description *           | Type * |                  | Grant Type | Priority * | Refund Code | Direct Deposit | Refundable                                                                                                    | Receipt                                                                                                    | Active                                                                                                    | Term Based | Aid Year Based | Like Term | Like Aid Year | Like Period | GL Enterable * |                  | Тах Туре | •   |
| 22                | Traditional Residence Hall          | C      | HOU              |            | 999        |             |                |                                                                                                    |                                                                                                    |                                                                                                    |            |                |           |               |             |                | N                |          |     |
| 24                | Suite Residence Hall                | С      | HOU              |            | 999        |             |                | ✓                                                                                                    |                                                                                                    | ✓                                                                                                    |            |                |           |               |             |                | N                |          |     |
| ABBM              | Baseball Managers Scholars          |        | FA               |            | 900        |             |                |                                                                                                    |                                                                                                    | Image: A start of the start of the start |            |                | ~         |               |             |                | F                |          |     |
| ABBS              | Baseball Scholarship                | P      | FA               |            | 900        |             |                |                                                                                                    |                                                                                                    | ✓                                                                                                    |            |                | ~         |               |             |                | F                |          |     |
| ABEA              | Adult Basi Ed Admin Grant           | С      | BIL              |            | 999        |             |                |                                                                                                    | Image: A state of the state of the state |                                                                                                    |            |                |           |               |             |                | N                |          |     |
| ABEE              |                                     | С      | BIL              |            | 999        |             |                |                                                                                                    | Image: A state of the state of the state |                                                                                                    |            |                |           |               |             |                | N                |          |     |
| ABKM              | Basketball Men's Scholarship        |        | FA               |            | 900        |             |                |                                                                                                    |                                                                                                    | ✓                                                                                                    |            |                | ~         |               |             |                | F                |          |     |
| ABKW              | Basketball Women's Scholar          |        | FA               |            | 900        |             |                |                                                                                                    |                                                                                                    | ✓                                                                                                    |            |                | ✓         |               |             |                | F                |          |     |
| ABMM              | Basketball Mgr Mens Schola          |        | FA               |            | 900        |             |                |                                                                                                    |                                                                                                    | <ul> <li>✓</li> </ul>                                                                                                    |            |                | ✓         |               |             |                | F                |          |     |
| ABMW              | Baskeball Mgr Womens Sch            |        |                  |            | 900        |             |                |                                                                                                    |                                                                                                    |                                                                                                    |            |                | ~         |               |             |                |                  |          |     |
| ABRN              | Brownstone Scholarship              | P      | FA               |            | 900        |             |                |                                                                                                    |                                                                                                    |                                                                                                    |            |                | ~         |               |             |                | F                |          |     |
| ACAD              | Academic Scholarship Exce           |        | FA               |            | 900        |             |                |                                                                                                    |                                                                                                    | ✓                                                                                                    |            |                | ~         |               |             |                | F                |          |     |
| ACG               | Academic Competitive Grant          |        | FA               |            | 000        |             |                | ✓                                                                                                    |                                                                                                    | ✓                                                                                                    |            |                |           | ✓             |             |                | F                |          |     |
| ACG1              | Academic Competitive Grant          |        | FA               |            | 000        |             |                | <ul> <li>✓</li> </ul>                                                                                                    |                                                                                                    | ✓                                                                                                    |            |                |           | ✓             |             |                | F                |          |     |
| ACG2              | Academic Competitive Grant          |        | FA               |            | 000        |             |                |                                                                                                    |                                                                                                    | ✓                                                                                                    |            |                |           | ✓             |             |                | F                |          |     |
| ACGF              | Academic Comp Grant -Fres           |        | FA               |            | 000        |             |                | <ul> <li>✓</li> </ul>                                                                                                    |                                                                                                    | ✓                                                                                                    |            |                |           | ✓             |             |                | F                |          |     |
| ACGS              | Academic Comp Grant -Sop            |        | FA               |            | 000        |             |                |                                                                                                    |                                                                                                    | ✓                                                                                                    |            |                |           | ~             |             |                | F                |          |     |
| ACHS              | Cheerleader Scholarship             | P      | FA               |            | 900        |             |                |                                                                                                    |                                                                                                    | ✓                                                                                                    |            |                |           |               |             |                | F                |          |     |
| ACTF              | ACT Boot Camp - Forrest             | С      | BIL              |            | 999        |             |                | Image: A state of the state of the state |                                                                                                    | ✓                                                                                                    |            |                |           |               |             |                | N                |          |     |
| ACTH<br><         | ACT Boot Camp - Hancock             | С      | BIL              |            | 999        |             |                | ✓                                                                                                    | <b>~</b>                                                                                                    | ✓                                                                                                    |            |                |           |               |             |                | Ν                |          |     |
|                   | of 30 🕨 🔰 🛛 20 🗸 Per F              | one    |                  |            |            |             |                |                                                                                                    |                                                                                                    |                                                                                                    |            |                |           |               |             |                |                  | Record 1 | 1.0 |
|                   |                                     |        |                  |            |            |             |                |                                                                                                    |                                                                                                    |                                                                                                    |            |                |           |               |             |                |                  |          |     |
|                   | 1                                   |        |                  |            |            |             |                |                                                                                                    |                                                                                                    |                                                                                                    |            |                |           |               |             |                |                  |          |     |

### **Detail and Priority Codes Banner 9**

| https | ://banss- | p.prcc.edu                                                                                                    | :8101/applicatio | onNavigator/seamle  | SS                                                                                                    |                 |             |                |            |          |                       |                         | C Q Search            |                 |                | ☆自            | ∔ ≙            | ♥ 😣      |
|-------|-----------|----------------------------------------------------------------------------------------------------|------------------|---------------------|----------------------------------------------------------------------------------------------------|-----------------|-------------|----------------|------------|----------|-----------------------|-------------------------|-----------------------|-----------------|----------------|---------------|----------------|----------|
|       | Getting   |                                                                                                    |                  |                     |                                                                                                    |                 |             |                |            |          |                       |                         |                       |                 |                |               |                |          |
| ×     |           |                                                                                                    | ol Form - Studen | t TSADETC 9.3.4 (** | PROD**)                                                                                                    |                 |             |                |            |          |                       |                         |                       |                 | Ð              | ADD 🖺 RETRIEV | e 🔓 Relate     | D 🔅      |
| L     |           |                                                                                                    | M - STUDENT      |                     |                                                                                                    |                 |             |                |            |          |                       |                         |                       |                 |                | 🖽 📰 🚦 Insert  |                |          |
| e R   | eceipt    | Active                                                                                                    | Term Based       | Aid Year Based      | Like Term                                                                                                    | Like Aid Year   | Like Period | GL Enterable * | Pay Type * | Тах Туре | Title IV *            | Institutional Charges * | Exclude Invoice Print | Payment History | Default Amount | Default Term  | Default Effect |          |
|       |           | <b>V</b>                                                                                                    |                  |                     |                                                                                                    |                 |             |                | N          |          |                       | <b>V</b>                |                       |                 |                |               |                |          |
|       |           | ~                                                                                                    |                  |                     |                                                                                                    |                 |             |                | N          |          |                       | <                       |                       |                 |                |               |                |          |
|       |           | <b>~</b>                                                                                                    |                  |                     | ~                                                                                                    |                 |             |                | F          |          |                       |                         |                       |                 |                |               |                |          |
|       |           | ✓                                                                                                    |                  |                     | ✓                                                                                                    |                 |             |                | F          |          |                       |                         |                       |                 |                |               |                |          |
|       | ~         |                                                                                                    |                  |                     |                                                                                                    |                 |             |                | N          |          |                       |                         |                       |                 |                |               |                |          |
|       | ✓         |                                                                                                    |                  |                     |                                                                                                    |                 |             |                | N          |          |                       |                         |                       |                 |                |               |                |          |
|       |           | ~                                                                                                    |                  |                     | ✓                                                                                                    |                 |             |                | F          |          |                       |                         |                       |                 |                |               |                |          |
|       |           | ~                                                                                                    |                  |                     | <                                                                                                    |                 |             |                | F          |          |                       |                         |                       |                 |                |               |                |          |
|       |           | ~                                                                                                    |                  |                     | ~                                                                                                    |                 |             |                | F          |          |                       |                         |                       |                 |                |               |                |          |
|       |           | <ul> <li>Image: A start of the start of the start of</li></ul> |                  |                     | ~                                                                                                    |                 |             |                | F          |          |                       |                         |                       |                 |                |               |                |          |
|       |           |                                                                                                    |                  |                     | ~                                                                                                    |                 |             |                | F          |          |                       |                         |                       |                 |                |               |                |          |
|       |           | <ul> <li>Image: A start of the start of the start of</li></ul> |                  |                     | Image: A start of the start of the start |                 |             |                | F          |          |                       |                         |                       |                 |                |               |                |          |
|       |           | ✓                                                                                                    |                  |                     |                                                                                                    | ~               |             |                | F          |          | ✓                     |                         |                       |                 |                |               |                |          |
|       |           | <ul><li>✓</li></ul>                                                                                                    |                  |                     |                                                                                                    | ✓<br>✓          |             |                | F          |          | <ul> <li>✓</li> </ul> |                         |                       |                 |                |               |                |          |
|       |           | <ul> <li>✓</li> </ul>                                                                                                    |                  |                     |                                                                                                    | ✓               |             |                | F          |          | <ul> <li>✓</li> </ul> |                         |                       |                 |                |               |                |          |
|       |           | <ul> <li>✓</li> </ul>                                                                                                    |                  |                     |                                                                                                    |                 |             |                | F          |          | <ul> <li>✓</li> </ul> |                         |                       |                 |                |               |                |          |
|       |           | <ul> <li>✓</li> </ul>                                                                                                    |                  |                     | Image: A start of the start of the start |                 |             |                | F          |          |                       |                         |                       |                 |                |               |                |          |
|       | ~         | <ul> <li>▼</li> </ul>                                                                                                    |                  |                     |                                                                                                    |                 |             |                | N          |          |                       |                         |                       |                 |                |               |                |          |
|       | ▼         | <ul> <li>▼</li> </ul>                                                                                                    |                  |                     |                                                                                                    |                 |             |                | N          |          |                       |                         |                       |                 |                |               |                |          |
| <     |           |                                                                                                    |                  |                     |                                                                                                    |                 |             |                |            |          |                       |                         |                       | ; L             |                |               |                |          |
|       | 1 of      | 30 🕨 🗎                                                                                                    | 20 ~ 1           | Per Page            |                                                                                                    |                 |             |                |            |          |                       |                         |                       |                 |                |               |                | Record 1 |
|       |           |                                                                                                    |                  |                     |                                                                                                    |                 |             |                |            |          |                       |                         |                       |                 |                |               |                |          |
| EDIT  | <b>•</b>  | Record:                                                                                                    | 1/598            | TBE                 | DETC.TBBDETC_                                                                                                    | DETAIL_CODE [1] |             |                |            |          |                       |                         |                       |                 |                |               |                | elluo    |

- Rules can be based on several factors.
  - Student Characteristics
  - Course Characteristics
  - Fees attached directly to the courses

#### Fee Assessment Rule Forms

- SCADETL Catalog/Section Catalog Detail
- SSADETL Catalog/Section –Schedule Detail
- SSADFEE Catalog/Section Section Fee Assessment Control
- SSPMFEE Catalog/Section –
- SFARGFE Registration Fee Assessment Rules
- SFAFMAX Registration Registration Fees Min/Max Charge control
- SFAAFEE Registration Additional Registration Additional Fees Control
- SFAEFEE Registration Additional Registration Additional Fees
- SFRFASC Batch Fee Assessment

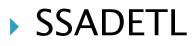

| Oracle Fusion Middleware Forms Services: Open > SSADE | L                                                       |                              |
|-------------------------------------------------------|---------------------------------------------------------|------------------------------|
| ile Edit Options Block Item Record Query Too          | s <u>H</u> elp                                          | ORACLE                       |
|                                                       | 🛿 I 💁 I 🗏 I 💽 I 🎼 I 🔅 I 🌐 I 🕲 I 🍚 I 🗙                   |                              |
| Schedule Detail SSADETL 8.5.0.1 (PRCC) 2000           |                                                         | × ≥ 30000000000000000000 ≤ × |
| Term: 201501 CRN: 10092                               | Subject: ACT Course: 1133 Title: Tools and Pipin        | g                            |
|                                                       |                                                         |                              |
| Section Links and Corequisites Section F              | ees Degree Program Attributes Contract and Block Schere | dule Information             |
| Section Fees                                          |                                                         |                              |
| Detail<br>Level Code Description                      | Fee Duration<br>Amount Type Unit User T                 |                              |
|                                                       |                                                         |                              |
| CHAH Program Fee Heating & A/C Hbro                   | 300.00 FLAT ALKIMBAL                                    | L 18-SEP-2013                |
|                                                       |                                                         |                              |
|                                                       |                                                         |                              |
|                                                       |                                                         |                              |
|                                                       |                                                         |                              |
|                                                       |                                                         |                              |
| Student Curriculum Student                            |                                                         |                              |
| Chudant Cumindum Pulsa                                |                                                         |                              |
| Student Curriculum Rules                              | Field of<br>Field of Study Study Admission Curr         |                              |
| Level Campus College Degree Program                   |                                                         | ate Type Curricula           |
|                                                       |                                                         |                              |
|                                                       | Student Curriculum Student                              |                              |
|                                                       |                                                         |                              |
| Student curriculum level code.                        | Student Rules                                           |                              |
| Record: 1/1     List of Valu                          | Residency Student Attribute Student Rate Student Type   | Cohort Class Visa Type       |
|                                                       |                                                         |                              |
|                                                       |                                                         |                              |
|                                                       | Residency code.                                         | DELVVAIL                     |
|                                                       | Record: 1/1 List of Valu <0SC>                          |                              |

| × | ellucian | Schedule Detail SSADETL 9.3.13 (**PROD**) |         |       | ADD | Retrieve | RELATED | 🌞 TOOLS |
|---|----------|-------------------------------------------|---------|-------|-----|----------|---------|---------|
|   | Term: *  | 202001                                    | CRN:    | 14380 |     |          |         | Go      |
|   | Subject: | ATT                                       | Course: | 2914  |     |          |         |         |
|   | Title:   | Sp Problems I in Auto Tech                |         |       |     |          |         |         |
|   |          |                                           |         |       |     |          |         |         |
|   |          |                                           |         |       |     |          |         |         |

Get Started: Complete the fields above and click Go. To search by name, press TAB from an ID field, enter your search criteria, and then press ENTER.

| ×                                           | 🗙 🕐 ellucian Schedule Detail SSADETL 9.3.13 ("PROD"") 🗈 ADD 🖺 RETRIEVE 🗸 RELATED 🌞 TOOLS |                   |                  |               |                               |                     |            |                |          |                |          |              |                                                                     |  |  |  |  |  |  |  |  |  |  |
|---------------------------------------------|------------------------------------------------------------------------------------------|-------------------|------------------|---------------|-------------------------------|---------------------|------------|----------------|----------|----------------|----------|--------------|---------------------------------------------------------------------|--|--|--|--|--|--|--|--|--|--|
| Term:                                       | 202001 CRN: 1438                                                                         | 30 Subject: ATT C | ourse: 2914 1    | Title: Sp Pro | blems I in Auto Tech          |                     |            |                |          |                | (        | Start        | Over                                                                |  |  |  |  |  |  |  |  |  |  |
| Secti                                       | ion Links and Corequisi                                                                  | tes Section Fees  | Degree Program A | Attributes    | Contract and Block Schedule I | nformation          |            |                |          |                |          |              |                                                                     |  |  |  |  |  |  |  |  |  |  |
| ▼ SEC                                       | SECTION FEES                                                                             |                   |                  |               |                               |                     |            |                |          |                |          |              |                                                                     |  |  |  |  |  |  |  |  |  |  |
| Level                                       |                                                                                          | Detail Code *     | Description      |               |                               |                     | Amount *   |                | Fee Type | t              | Duratio  | n Unit       |                                                                     |  |  |  |  |  |  |  |  |  |  |
| CAUT Program Fee Auto Mechanics 400.00 FLAT |                                                                                          |                   |                  |               |                               |                     |            |                |          |                |          |              |                                                                     |  |  |  |  |  |  |  |  |  |  |
|                                             | ent Curriculum Stu                                                                       | 10 V Per Page     |                  |               |                               |                     |            |                |          |                |          | Rec          | ord 1 of 1                                                          |  |  |  |  |  |  |  |  |  |  |
| ▼ STU                                       | DENT CURRICULUM RU                                                                       | LES               |                  |               |                               |                     |            |                |          | 🗄 Insert       | 🗖 Delete | 🍙 Сору       | ₹, Filter                                                           |  |  |  |  |  |  |  |  |  |  |
| Level                                       | Campus                                                                                   | College           | Degree           | Program       | Field of Study Type           | Field of Study Code | Department | Admission Term | 1        | Curricula Rate | C        | urricula Stu | ident Type                                                          |  |  |  |  |  |  |  |  |  |  |
|                                             |                                                                                          |                   |                  |               |                               |                     |            |                |          |                |          |              |                                                                     |  |  |  |  |  |  |  |  |  |  |
| •                                           |                                                                                          |                   |                  |               |                               |                     |            |                |          |                |          |              | ÷                                                                   |  |  |  |  |  |  |  |  |  |  |
|                                             | <ul> <li>1 of 1</li> </ul>                                                               | 10 V Per Page     |                  |               |                               |                     |            |                |          |                |          | Rec          | Image: Market of 1         Image: Market of 1         Record 1 of 1 |  |  |  |  |  |  |  |  |  |  |

| Student Curriculum | Student |           |          |        |         |           |
|--------------------|---------|-----------|----------|--------|---------|-----------|
| STUDENT RULES      |         |           | 🛨 Insert | Delete | Па Сору | ¥, Filter |
| Residency          |         | Cohort    |          |        |         |           |
| Student Attribute  |         | Class     |          |        |         |           |
| Student Rate       |         | Visa Type |          |        |         |           |
| Student Type       |         |           |          |        |         |           |

| plication Navigator $	imes$ +                 |                                   |                                                         |           |            |             | - 0                           |
|-----------------------------------------------|-----------------------------------|---------------------------------------------------------|-----------|------------|-------------|-------------------------------|
| 🛈 🔒 https://banss-p. <b>prcc.edu</b> :8101    | 1/applicationNavigator/seamles    | S                                                       |           | C Q Search |             | ☆ 自 ↓ 合 ♥ 😣                   |
| ost Visited   Getting Started                 |                                   |                                                         |           |            |             |                               |
| Your Firefox is critically out of date. An up | pdate is required to stay secure. | Update Now                                              |           |            |             | Learn Mo                      |
| X Schedule Detail SSADE                       | ETL 9.3.6 (**PROD**)              |                                                         |           |            |             | 🗈 ADD 🖹 RETREVE 🛔 RELATED 🔅 T |
| Term: 201901 CRN: 12815 S                     | Subject: ART Course: 1113         | Title: Art Appreciation                                 |           |            |             | Start Over                    |
| Section Links and Corequisites                | Section Fees Degree Pro           | gram Attributes Contract and Block Schedule Information |           |            |             |                               |
| ▼ SECTION FEES                                | •                                 |                                                         |           |            |             | 🗄 Insert 📮 Delete 🧏 Copy 🏹    |
| Level                                         | Detail Code *                     | Description                                             |           | Amount *   | Fee Type *  | Duration Unit                 |
|                                               | EBKP                              | Digital Course Materials/Lab                            |           |            | 65.00 FLAT  |                               |
|                                               | VFEE                              | Virtual CC Fee                                          |           |            | 40.00 FLAT  |                               |
|                                               | VFEE                              | Virtual CC Fee                                          |           |            | -40.00 FLAT |                               |
| UG                                            | EBKP                              | Digital Course Materials/Lab                            |           |            | 35.00 FLAT  |                               |
| K ◀ 1 of 1 ► N                                | 10 🗸 Per Page                     |                                                         |           |            |             | Record 3                      |
| Student Curriculum Student                    |                                   |                                                         |           |            |             |                               |
| ▼ STUDENT RULES                               |                                   |                                                         |           |            |             | 🗄 Insert 🗖 Delete 🥤 Copy 🏹    |
| Residency                                     |                                   |                                                         | Cohort    |            |             |                               |
| Student Attribute                             |                                   |                                                         | Class     |            |             |                               |
| Student Rate                                  |                                   |                                                         | Visa Type |            |             |                               |
| Student Type D                                |                                   |                                                         |           |            |             |                               |

#### SFARGFE

- Registration Charges and Fees Form
  - Each Rule has tabs of additional configuration fields
  - All data from configuration fields resides in the table
    - SFRRGFE
  - Remember:
    - Student is assessed for every rule they qualify
    - A negative rule doesn't cancel another negative rule
      - Allow more reversals than charges

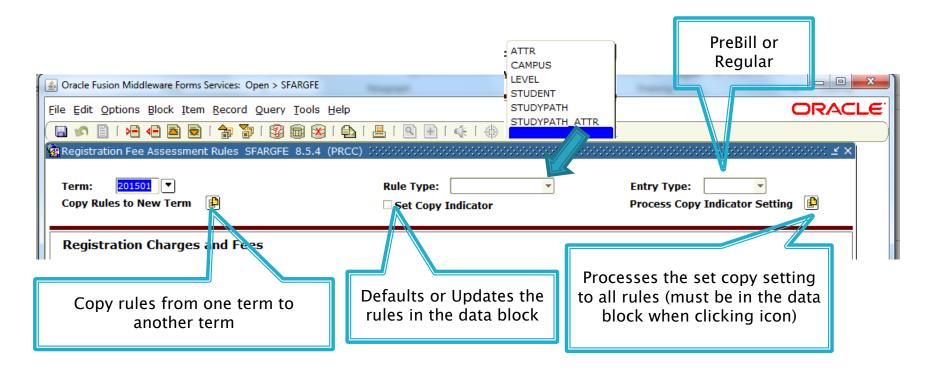

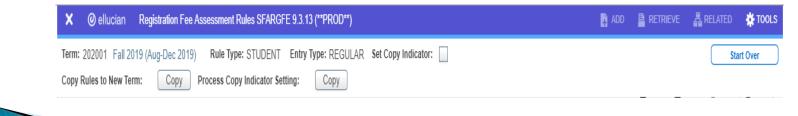

| Source Fusion Middleware Forms Services: Open >                          | SFARGFE                       |                                         |                               |                           |            |                             |              |                  |              |
|--------------------------------------------------------------------------|-------------------------------|-----------------------------------------|-------------------------------|---------------------------|------------|-----------------------------|--------------|------------------|--------------|
| Eile Edit Options Block Item Record Que                                  | ry <u>T</u> ools <u>H</u> elp |                                         |                               |                           |            |                             |              | OR               | ACLE         |
| 🔲 🖉 🖹 i \land 🖨 🖨 🗟 i 🎓 🐌 i 😫                                            | 🌶 🗟 🛞 í 🚯                     | 📇   🔍 🕂                                 | ] 🗼 [ 👙 [                     | 🗁 i 🕐 i 🍨                 | [ <b>X</b> |                             |              |                  |              |
| 🙀 Registration Fee Assessment Rules SFARG                                | FE 8.5.4 (PRCC                | :) :::::::::::::::::::::::::::::::::::: | *********                     |                           |            |                             |              | ********         | : <u>-</u> × |
| Term: 201501 Term Fall 2014<br>Copy Rules to New Term                    |                               | Rule Type                               | e: STUDENT                    | T                         |            | Entry Type:<br>Process Copy | REGULAR      |                  |              |
| Registration Charges and Fees                                            |                               |                                         |                               |                           |            |                             |              |                  |              |
| Sequence Detail Category<br>Type CopyNumber Code Code<br>Type I OAFH TUI |                               | linimum<br>Charge<br>.00                | Maximum<br>Charge<br>1,325.00 | Course C<br>verrideCampus |            | Attribute U                 | SOLM         | Activity<br>Date |              |
| Prebill or<br>Regular<br>Reguiar                                         | Sh                            | ould the ru                             | ule be igno                   | ored if the<br>in SSAS    |            | on or fee                   | should       | be waivec        | ł            |
| copied                                                                   |                               |                                         | 1                             |                           |            |                             |              |                  |              |
| Type Copy Sequence Number Detail Code *                                  | Category Code                 | Per Credit Charge *                     | Minimum Charge *              | Maximum Charge *          | Override * | Course Campus               | Course Level | Course Attribute |              |
| I FEES                                                                   | TUI                           | 80.00                                   | 0.00                          | 80.00                     | V          |                             |              |                  |              |
|                                                                          |                               |                                         |                               |                           |            |                             |              |                  |              |

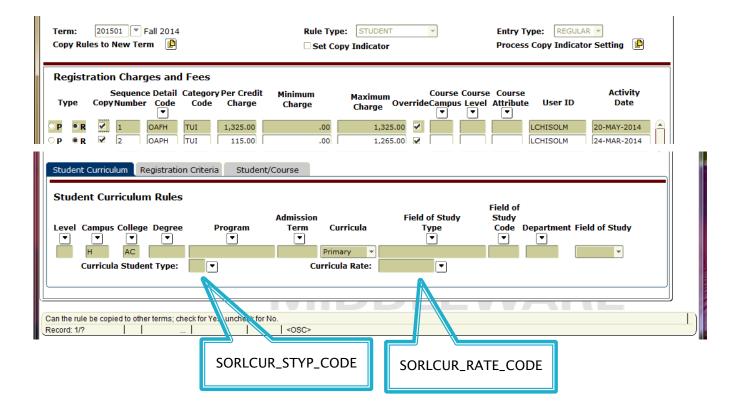

|                                                                  | n Criteria                  |                 | Flat Charge     | ent Liable Hours From<br>e Amount:<br>n Dates From:   | To:                           |   |
|------------------------------------------------------------------|-----------------------------|-----------------|-----------------|-------------------------------------------------------|-------------------------------|---|
| Student Curriculu<br>Student/Con<br>Student Attribute<br>Cohort: | urse Rules<br>e: Student Ty | Student/Course  |                 | ▼ Residence: <mark>○</mark> ▼<br>Instructional Method | <br>ess: POT:<br>nedule Type: | • |
|                                                                  | Each course is to           | be assessed the | rule individual | У                                                     |                               |   |

| 🕌 Orac     | le Fusi  | ion Mid                                                                                                    | dleware f | Forms Servi         | ices: Open      | > SFARGFE              |                   |               | _        |                       |     | y                 |                |                  |      |
|------------|----------|----------------------------------------------------------------------------------------------------|-----------|---------------------|-----------------|------------------------|-------------------|---------------|----------|-----------------------|-----|-------------------|----------------|------------------|------|
| File F     | dit O    | ntions                                                                                                    | 5 Block   | Item Re             | cord Ou         | ery Tools H            | elp               |               |          |                       |     |                   |                | OR/              |      |
|            | _        |                                                                                                    |           |                     |                 |                        |                   |               | ्रतीते ( | @ [ _                 | [ Y |                   |                | 0.0              |      |
|            |          | _                                                                                                    |           |                     |                 |                        | PRCC) MARKAR      |               |          |                       |     |                   |                |                  | : KX |
| 22,000     |          |                                                                                                    |           |                     |                 |                        |                   |               |          |                       |     |                   |                |                  |      |
| Ter        | m:       | 2014                                                                                                    | 403 🔻     | Summer              | 2014            |                        | Rule Typ          | pe: ATTR      |          | -                     |     | Entry 1           | ype: REGUL     | AR 🔻             |      |
| Сор        | y Rul    | es to                                                                                                    | New Te    | rm 🗈                |                 |                        | Set Co            | opy Indicator |          |                       |     | Proces            | s Copy Indicat | tor Setting 🕒    |      |
|            |          |                                                                                                    |           |                     |                 |                        |                   |               |          |                       |     |                   |                |                  |      |
| Re         | gistr    | atio                                                                                                    | n Char    | ges and             | l Fees          |                        |                   |               |          |                       |     |                   |                |                  |      |
| Т          | pe       |                                                                                                    |           | ce Detail<br>r Code | Categor<br>Code | y Per Credit<br>Charge | Minimum<br>Charge | Maximum       | erride   | Course C<br>eCampus I |     |                   |                | Activity<br>Date |      |
| .,         |          | 200                                                                                                    |           | •                   | code            | churge                 | Charge            | Charge OV     |          | •                     | •   | •                 |                |                  |      |
| ОР         | ® R      | 1                                                                                                    | 1         | PADN                | FEE             | -208.00                | -2,500.00         | .00           |          |                       |     | ACAD              | LCHISOLM       | 20-MAY-2014      |      |
| ОР         | R        | ~                                                                                                    | 2         | TPTC                | TUI             | 115.00                 | .00               | 1,265.00      |          |                       |     | ACAD              | LCHISOLM       | 20-MAY-2014      |      |
| ⊙ P        | ® R      | <b>~</b>                                                                                                    | 3         | FADN                | FEE             | -2,500.00              | -2,500.00         | .00           | <b>v</b> |                       |     | ACAD              | LCHISOLM       | 20-MAY-2014      |      |
| ОР         | ® R      | <ul> <li>Image: A start of the start of the start of</li></ul> | 4         | TFTC                | TUI             | 1,225.00               | .00               | 1,225.00      |          |                       |     | ACAD              | LCHISOLM       | 20-MAY-2014      |      |
| ОР         | R        | -                                                                                                    | 5         | ОТРН                | TUI             | 115.00                 | .00               | 1,265.00      |          |                       |     | ACAD              | LCHISOLM       | 06-AUG-2014      |      |
| ОР         | ® R      | <b>√</b>                                                                                                    | 6         | ТРТН                | TUI             | 115.00                 | .00               | 1,265.00      |          |                       |     | ACAD              | LCHISOLM       | 06-AUG-2014      |      |
| ОР         | ® R      | <b>v</b>                                                                                                    | 7         | OTTP                | TUI             | 115.00                 | .00               | 1,265.00      |          |                       |     | ACAD              | LCHISOLM       | 06-AUG-2014      |      |
| ОР         | R        | ~                                                                                                    | 8         | OTTF                | TUI             | 1,225.00               | .00               | 1,225.00      |          |                       |     | ACAD              | LCHISOLM       | 20-MAY-2014      | ] 🗖  |
| Stu        | dent (   | Currici                                                                                                    | ulum F    | Registrati          | on Criteri      | a Student              | t/Course          |               |          |                       |     |                   |                |                  |      |
|            | acricit  | oannot                                                                                                    |           | tegiseraei          | on encen        | a bladen               | , course          |               |          |                       |     |                   |                |                  |      |
| St         | uden     | t Cu                                                                                                    | rriculu   | m Rule              | 5               |                        |                   |               |          |                       |     |                   |                |                  |      |
|            |          |                                                                                                    |           |                     |                 |                        | Admission         |               | Field    | of Study              |     | Field of<br>Study |                |                  |      |
|            | -        | <u> </u>                                                                                                    |           | e Degre             | e I             | Program                |                   | urricula      |          | уре .                 |     |                   | Department Fi  | ield of Study    |      |
|            |          |                                                                                                    |           |                     |                 |                        | - <b>-</b>        |               |          | •                     |     | ▼                 |                |                  |      |
|            |          |                                                                                                    |           | ent Type:           |                 | 5                      |                   | nary 🔻 MAJOR  |          |                       |     | 3080              | F              | Any 🔻            |      |
|            | a        | urricu                                                                                                    | ia Stude  | arc type:           |                 | J                      | Curric            | ula Rate:     |          |                       |     |                   |                |                  |      |
|            |          |                                                                                                    |           |                     |                 |                        |                   |               |          |                       |     |                   |                |                  |      |
| ( <u> </u> |          |                                                                                                    |           |                     |                 |                        |                   |               |          |                       | V   | V                 |                |                  |      |
| Stude      | nt level | l code;                                                                                                    | press LIS | ST for valid        | codes.          |                        |                   |               |          |                       |     |                   |                |                  |      |
| Recor      | d: 3/?   |                                                                                                    |           |                     | List o          | fValu                  | <osc></osc>       |               |          |                       |     |                   |                |                  |      |
|            |          |                                                                                                    |           |                     |                 |                        |                   |               |          |                       |     |                   |                |                  |      |

| Oracle Fusion Middleware Forms Services: Open > SFARGFE                                                                                                    |                                                                         |                                                               |
|----------------------------------------------------------------------------------------------------|-------------------------------------------------------------------------|---------------------------------------------------------------|
| Eile Edit Options Block Item Record Query Tools H                                                                                                    | elp                                                                     | ORACLE                                                        |
| 🔚 🔊 🖹 i 🗚 🖨 🖻 🕞 i 🎓 🍞 i 💱 📾 😣 i                                                                                                    | 🔁   🖳   💽 💽   🌾   🌐   🎰   🕐   💡                                         | X                                                             |
| Registration Fee Assessment Rules SFARGFE 8.5.4 (F                                                                                                    | PRCC) 200000000000000000000000000000000000                              | × ≥ 300000000000000000000000000000000000                      |
| Term: 201403 💌 Summer 2014<br>Copy Rules to New Term 🎼                                                                                                    | Rule Type: ATTR                                                         | Entry Type: REGULAR  Process Copy Indicator Setting           |
| Registration Charges and Fees<br>Sequence Detail CategoryPer Credit<br>Type CopyNumber Code Code Charge                                                                                                    | Charge Charge OverrideCampus Le                                         | urse Course Activity<br>evel Attribute User ID Date<br>▼) [▼] |
| P ● R ☑ 1 PADN FEE -208.00                                                                                                    | -2,500.00                                                               | ACAD LCHISOLM 20-MAY-2014                                     |
| P ● R 🗹 2 TPTC TUI 115.00                                                                                                    | .00 1,265.00 🗹 🚺                                                        | ACAD LCHISOLM 20-MAY-2014                                     |
| ● P • R 🗹 3 FADN FEE -2,500.00                                                                                                    | -2,500.00 .00 🗸                                                         | ACAD LCHISOLM 20-MAY-2014                                     |
| ○ P ● R 🗹 4 TFTC TUI 1,225.00                                                                                                    | .00 1,225.00 🗸 📄                                                        | ACAD LCHISOLM 20-MAY-2014                                     |
| Student Curriculum       Registration Criteria       Student         Registration Criteria       Image: Student State Student State Student State Student State Student State Student State Student State Student State Student State Student State Student State Student State Student State Student Student State Student State Student Student State Student State Student State Student State Student State Student State Student State Student State Student State Student State Student State Student State Student State Student State Student State Student State Student State Student State Student State Student State Student State Student Student St |                                                                         | To:                                                           |
| Student Curriculum Registration Criteria Student                                                                                                    | /Course                                                                 |                                                               |
| Student Attribute: Student Type: Cohort: Assess by Course :                                                                                                    | Student Rate: 🔽 🔍 Residence: 🔍 V<br>Grade Mode: 🔍 Instructional Method: | isa: V Class: V POT: V                                        |

|   | Applicati  | on Navigator                 | × +                                           |                          |        |                     |         |   |          |       |            | -           | ٥         | ×               |
|---|------------|------------------------------|-----------------------------------------------|--------------------------|--------|---------------------|---------|---|----------|-------|------------|-------------|-----------|-----------------|
|   | <b>(</b> ) | https://banss-p.prc          | c.edu:8101/applicationNavigator/sear          | nless                    |        |                     |         | G | Q Search |       | ☆ 自        | <b>₽</b> în | ◙ 🕺       | ≡               |
|   | Most Vi    | sited 🛞 Getting Started      | d                                             |                          |        |                     |         |   |          |       |            |             |           |                 |
|   | 💔 Your     | Firefox is critically out of | f date. An update is required to stay secure. | Update Now               |        |                     |         |   |          |       |            |             | Learn Mor | • ×             |
|   | ≡          | × Registration F             | Fee Assessment Rules SFARGFE 9.3.4            | 4 (**PROD**)             |        |                     |         |   |          | 🖬 ADD | 🖺 RETRIEVE | 뤕 RELAT     | ED 🌞 TO   | OLS             |
|   |            | Term:                        | 201901 F                                      | all 2018 (Aug-Dec 2018)  |        | Rule Type:          | STUDENT | • |          |       |            |             | Go        |                 |
| L | <b>^</b>   | Entry Type:                  | REGULAR                                       | )                        |        | Set Copy Indicator: |         |   |          |       |            |             |           |                 |
| H |            | Copy Rules to New:           | Сору                                          |                          |        | Process Copy:       | Сору    |   |          |       |            |             |           |                 |
| L |            | Term                         |                                               |                          |        | Indicator Setting   |         |   |          |       |            |             |           | _               |
| L | Q          | Get Started: Fill out        | the fields above and press Go.                |                          |        |                     |         |   |          |       |            |             |           |                 |
| L |            |                              |                                               |                          |        |                     |         |   |          |       |            |             |           |                 |
| L | 2          |                              |                                               |                          |        |                     |         |   |          |       |            |             |           |                 |
| 2 |            |                              |                                               |                          |        |                     |         |   |          |       |            |             |           |                 |
| L | ?          |                              |                                               |                          |        |                     |         |   |          |       |            |             |           |                 |
| L | <b></b>    |                              |                                               |                          |        |                     |         |   |          |       |            |             |           |                 |
| L |            |                              |                                               |                          |        |                     |         |   |          |       |            |             |           |                 |
| L |            |                              |                                               |                          |        |                     |         |   |          |       |            |             |           |                 |
| L | ~          |                              |                                               |                          |        |                     |         |   |          |       |            |             |           |                 |
| L | 9          |                              |                                               |                          |        |                     |         |   |          |       |            |             |           |                 |
| L |            |                              |                                               |                          |        |                     |         |   |          |       |            |             |           |                 |
| L |            |                              |                                               |                          |        |                     |         |   |          |       |            |             |           |                 |
| L |            |                              |                                               |                          |        |                     |         |   |          |       |            |             |           |                 |
| L |            |                              |                                               |                          |        |                     |         |   |          |       |            |             |           |                 |
| L |            |                              |                                               |                          |        |                     |         |   |          |       |            |             |           |                 |
| L |            |                              |                                               |                          |        |                     |         |   |          |       |            |             |           |                 |
|   |            |                              |                                               |                          |        |                     |         |   |          |       |            |             |           |                 |
|   |            |                              |                                               |                          |        |                     |         |   |          |       |            |             |           |                 |
| ź |            |                              |                                               |                          |        |                     |         |   |          |       |            |             |           |                 |
| Ť |            |                              |                                               |                          |        |                     |         |   |          |       |            |             |           |                 |
| 8 |            |                              |                                               |                          |        |                     |         |   |          |       |            |             |           |                 |
|   |            | <b>▲ ⊻</b>                   |                                               |                          |        |                     |         |   |          |       |            |             |           |                 |
|   |            |                              | ecord: 1/1 F                                  | KEY_BLOCK.ENTRY_TYPE [1] |        |                     |         |   |          |       |            |             | ellucia   | an _            |
|   |            |                              |                                               | 🕞 🧀 🙆 👔                  | w] 🔁 🛛 |                     |         |   |          |       |            |             | 10:       | 58 AM<br>1/2018 |
|   |            |                              |                                               |                          |        |                     |         |   |          |       |            |             | . 0/3     | 12010           |
|   |            |                              |                                               |                          |        |                     |         |   |          |       |            |             |           |                 |

| X     Registra       Term: 201901     F       *     REGISTRATION C       Type     Copy       R     W       R     W       R     W       R     W       R     W       R     W       R     W       R     W       R     W       R     W       R     W       R     W       R     W       R     W       R     W       R     W       Cam     Cam                                                                                                    | out of date. An update is requi       ation Fee Assessment Rules       Fall 2018 (Aug-Dec 2018)       CHARGES AND FEES       Y       Sequence Number       Y       Y        Y                                                                                                    | Student/Course                                                                                                    |                                                                                                    | Indicator: Copy Rules Per Credit Charge * | to New Term: Copy Proc<br>Minimum Charge *<br>1,625.00<br>140.00<br>1,199.00<br>1,199.00<br>1,199.00<br>1,199.00<br>100.00<br>100.00<br>100.00<br>1,199.00                                                | ess Copy Indicator Setting: (<br>Maximum Charge *<br>0.00<br>0.00 | Copy<br>1,625.00<br>1,960.00<br>1,199.00<br>1,199.00<br>1,199.00<br>1,199.00<br>1,199.00<br>1,199.00<br>1,199.00 | <b>X</b><br><b>X</b><br><b>X</b><br><b>X</b><br><b>X</b><br><b>X</b><br><b>X</b><br><b>X</b><br><b>X</b><br><b>X</b>                                                                                                    | Course Campus | Course Level | NEVE 🛃 RELATED     | art Over<br>Copy 🖣 |
|----------------------------------------------------------------------------------------------------|----------------------------------------------------------------------------------------------------|----------------------------------------------------------------------------------------------------|----------------------------------------------------------------------------------------------------|-------------------------------------------|----------------------------------------------------------------------------------------------------|----------------------------------------------------------------------------------------------------|----------------------------------------------------------------------------------------------------|----------------------------------------------------------------------------------------------------|---------------|--------------|--------------------|--------------------|
| R Copy<br>R Copy<br>R Copy<br>R V<br>R V<br>R V<br>R V<br>R V<br>R V<br>R V<br>R V                                                                                                    | Fall 2018 (Aug-Dec 2018)<br>CHARGES AND FEES<br>✓ Sequence Number<br>✓ ✓<br>✓ ✓<br>✓ ✓<br>✓ ✓<br>✓ ✓<br>✓ ✓<br>✓ ✓<br>✓                                                                                                    | Rule Type:         STUDENT         Entry           Detail Code *            1         OAFH            2         OAPH            3         OFAH            4         OFFA            5         OFFT            6         OFFV            7         OFPA            8         OFPT            10         OFTH            10         OFTH            8         Student/Course | Category Code           TUI           TUI           TUI           TUI           TUI           TUI           TUI           TUI           TUI           TUI           TUI           TUI           TUI           TUI           TUI |                                           | Minimum Charge *           1,625.00           140.00           1,199.00           1,199.00           1,199.00           1,199.00           1,199.00           1,199.00           1,00.00           100.00 | Maximum Charge *           0.00           0.00           0.00           0.00           0.00           0.00           0.00           0.00           0.00           0.00           0.00           0.00           0.00           0.00           0.00           0.00           0.00                                                                                                    | 1,625.00<br>1,960.00<br>1,199.00<br>1,199.00<br>1,199.00<br>1,199.00<br>1,400.00<br>1,199.00<br>1,400.00         | <b>X</b><br><b>X</b><br><b>X</b><br><b>X</b><br><b>X</b><br><b>X</b><br><b>X</b><br><b>X</b><br><b>X</b><br><b>X</b>                                                                                                    | Course Campus | 🖨 Ins        | sert 🗖 Delete 🏴 C  | art Over           |
| ▼ REGISTRATION C<br>Type Copy<br>R ↓ ↓<br>R ↓ ↓ R ↓ ↓<br>R ↓ ↓<br>R ↓ ↓ R ↓ ↓<br>R ↓ ↓ R ↓ ↓<br>R ↓ ↓ R ↓ ↓ ↓ R ↓ ↓ ↓ ↓ ↓ ↓ ↓ ↓ ↓ ↓ ↓ ↓ ↓ ↓ ↓ ↓ ↓ ↓ ↓ ↓ | CHARGES AND FEES   Sequence Number   Sequence Number  Sequence Number  Seq          | Detail Code *           1         OAFH           2         OAPH           3         OFA           4         OFFA           5         OFFT           6         OFFV           7         OFPA           8         OFPT           9         OFPV           10         OFTH           er Page         Student/Course                                                           | Category Code           TUI           TUI           TUI           TUI           TUI           TUI           TUI           TUI           TUI           TUI           TUI           TUI           TUI           TUI           TUI |                                           | Minimum Charge *           1,625.00           140.00           1,199.00           1,199.00           1,199.00           1,199.00           1,199.00           1,199.00           1,00.00           100.00 | Maximum Charge *           0.00           0.00           0.00           0.00           0.00           0.00           0.00           0.00           0.00           0.00           0.00           0.00           0.00           0.00           0.00           0.00           0.00                                                                                                    | 1,625.00<br>1,960.00<br>1,199.00<br>1,199.00<br>1,199.00<br>1,199.00<br>1,400.00<br>1,199.00<br>1,400.00         | <b>X</b><br><b>X</b><br><b>X</b><br><b>X</b><br><b>X</b><br><b>X</b><br><b>X</b><br><b>X</b><br><b>X</b><br><b>X</b>                                                                                                    | Course Campus |              | sert 🗖 Delete 🌆 Ci | Copy               |
| Type         Copy           R         ✓           R         ✓           R         ✓           R         ✓           R         ✓           R         ✓           R         ✓           R         ✓           R         ✓           R         ✓           K         ✓           Student Curtlow         L           Cam         ✓                                                                                                    | Sequence Number       ✓       ✓       ✓       ✓       ✓       ✓       ✓       ✓       ✓       ✓       ✓       ✓       ✓       ✓       ✓       ✓       ✓       ✓       ✓       ✓       ✓       ✓       ✓       ✓       ✓       ✓       ✓       ✓       ✓       ✓       ✓       ✓       ✓       ✓       ✓       ✓       ✓       ✓       ✓       ✓       ✓       ✓       ✓       ✓       ✓       ✓       ✓       ✓       ✓       ✓       ✓       ✓       ✓       ✓       ✓       ✓       ✓       ✓       ✓       ✓       ✓       ✓       ✓       ✓       ✓       ✓       ✓ <th>1         OAFH           2         OAPH           3         OFAH           4         OFFA           5         OFFT           6         OFFV           7         OFPA           8         OFPT           9         OFPV           10         OFTH           er Page         Student/Course</th> <th>ти<br/>ти<br/>ти<br/>ти<br/>ти<br/>ти<br/>ти<br/>ти<br/>ти<br/>ти<br/>ти</th> <th>Per Credit Charge *</th> <th>1.625.00<br/>140.00<br/>1,199.00<br/>1,199.00<br/>1,199.00<br/>1,199.00<br/>100.00<br/>100.00</th> <th>0.00<br/>0.00<br/>0.00<br/>0.00<br/>0.00<br/>0.00<br/>0.00<br/>0.0</th> <th>1,625.00<br/>1,960.00<br/>1,199.00<br/>1,199.00<br/>1,199.00<br/>1,199.00<br/>1,400.00<br/>1,199.00<br/>1,400.00</th> <th><b>X</b><br/><b>X</b><br/><b>X</b><br/><b>X</b><br/><b>X</b><br/><b>X</b><br/><b>X</b><br/><b>X</b><br/><b>X</b><br/><b>X</b></th> <th>Course Campus</th> <th></th> <th></th> <th></th>                                                                                                    | 1         OAFH           2         OAPH           3         OFAH           4         OFFA           5         OFFT           6         OFFV           7         OFPA           8         OFPT           9         OFPV           10         OFTH           er Page         Student/Course                                                                                  | ти<br>ти<br>ти<br>ти<br>ти<br>ти<br>ти<br>ти<br>ти<br>ти<br>ти                                                                                                    | Per Credit Charge *                       | 1.625.00<br>140.00<br>1,199.00<br>1,199.00<br>1,199.00<br>1,199.00<br>100.00<br>100.00                                                                                                    | 0.00<br>0.00<br>0.00<br>0.00<br>0.00<br>0.00<br>0.00<br>0.0                                                                                                    | 1,625.00<br>1,960.00<br>1,199.00<br>1,199.00<br>1,199.00<br>1,199.00<br>1,400.00<br>1,199.00<br>1,400.00         | <b>X</b><br><b>X</b><br><b>X</b><br><b>X</b><br><b>X</b><br><b>X</b><br><b>X</b><br><b>X</b><br><b>X</b><br><b>X</b>                                                                                                    | Course Campus |              |                    |                    |
| ℝ         ▼         ₩           R         ₩         ₩           R         ₩         ₩           R         ₩         ₩           R         ₩         ₩           R         ₩         ₩           R         ₩         ₩           R         ₩         ♥           R         ₩         ♥           K         ♥         ₩           Student Curicula         L           Cam         ₩                                                                                                    | ✓     ✓       ✓     ✓       ✓     ✓       ✓     ✓       ✓     ✓       ✓     ✓       ✓     ✓       ✓     ✓       ✓     ✓       ✓     ✓       ✓     ✓       ✓     ✓       ✓     ✓       ✓     ✓       ✓     ✓       ✓     ✓       ✓     ✓       ✓     ✓       ✓     ✓       ✓     ✓       ✓     ✓       ✓     ✓       ✓     ✓       ✓     ✓       ✓     ✓       ✓     ✓       ✓     ✓       ✓     ✓       ✓     ✓       ✓     ✓       ✓     ✓       ✓     ✓       ✓     ✓       ✓     ✓       ✓     ✓       ✓     ✓       ✓     ✓       ✓     ✓       ✓     ✓       ✓     ✓       ✓     ✓       ✓     ✓       ✓     ✓       ✓     ✓       ✓     ✓       ✓ </th <th>1         OAFH           2         OAPH           3         OFAH           4         OFFA           5         OFFT           6         OFFV           7         OFPA           8         OFPT           9         OFPV           10         OFTH           er Page         Student/Course</th> <th>ти<br/>ти<br/>ти<br/>ти<br/>ти<br/>ти<br/>ти<br/>ти<br/>ти<br/>ти<br/>ти</th> <th>Per Credit Charge *</th> <th>1.625.00<br/>140.00<br/>1,199.00<br/>1,199.00<br/>1,199.00<br/>1,199.00<br/>100.00<br/>100.00</th> <th>0.00<br/>0.00<br/>0.00<br/>0.00<br/>0.00<br/>0.00<br/>0.00<br/>0.0</th> <th>1,625.00<br/>1,960.00<br/>1,199.00<br/>1,199.00<br/>1,199.00<br/>1,199.00<br/>1,400.00<br/>1,199.00<br/>1,400.00</th> <th><b>X</b><br/><b>X</b><br/><b>X</b><br/><b>X</b><br/><b>X</b><br/><b>X</b><br/><b>X</b><br/><b>X</b><br/><b>X</b><br/><b>X</b></th> <th>Course Campus</th> <th>Course Level</th> <th>Course Attribute</th> <th>2</th>                                                                                                    | 1         OAFH           2         OAPH           3         OFAH           4         OFFA           5         OFFT           6         OFFV           7         OFPA           8         OFPT           9         OFPV           10         OFTH           er Page         Student/Course                                                                                  | ти<br>ти<br>ти<br>ти<br>ти<br>ти<br>ти<br>ти<br>ти<br>ти<br>ти                                                                                                    | Per Credit Charge *                       | 1.625.00<br>140.00<br>1,199.00<br>1,199.00<br>1,199.00<br>1,199.00<br>100.00<br>100.00                                                                                                    | 0.00<br>0.00<br>0.00<br>0.00<br>0.00<br>0.00<br>0.00<br>0.0                                                                                                    | 1,625.00<br>1,960.00<br>1,199.00<br>1,199.00<br>1,199.00<br>1,199.00<br>1,400.00<br>1,199.00<br>1,400.00         | <b>X</b><br><b>X</b><br><b>X</b><br><b>X</b><br><b>X</b><br><b>X</b><br><b>X</b><br><b>X</b><br><b>X</b><br><b>X</b>                                                                                                    | Course Campus | Course Level | Course Attribute   | 2                  |
| R W<br>R W<br>R W<br>R W<br>R W<br>R W<br>R W<br>R W<br>R W<br>K M Of A<br>Student Curricul<br>Cam                                                                                                    | ✓         ✓           ✓         ✓           ✓         ✓           ✓         ✓           ✓         ✓           ✓         ✓           ✓         ✓           ✓         ✓           ✓         ✓           ✓         ✓           ✓         ✓           ✓         ✓           ✓         ✓           ✓         ✓           ✓         ✓           ✓         ✓           ✓         ✓           ✓         ✓           ✓         ✓           ✓         ✓           ✓         ✓           ✓         ✓           ✓         ✓           ✓         ✓           ✓         ✓           ✓         ✓           ✓         ✓           ✓         ✓           ✓         ✓           ✓         ✓           ✓         ✓           ✓         ✓           ✓         ✓           ✓         ✓           ✓         ✓           ✓         ✓                                                                                                              | 2 OAPH<br>3 OFAH<br>4 OFFA<br>5 OFFT<br>6 OFFV<br>7 OFPA<br>8 OFPT<br>9 OFPV<br>10 OFTH<br>er Page<br>Student/Course                                                                                                    | ти<br>ти<br>ти<br>ти<br>ти<br>ти<br>ти<br>ти<br>ти                                                                                                    |                                           | 140.00<br>1,199.00<br>1,199.00<br>1,199.00<br>1,199.00<br>100.00<br>100.00<br>100.00                                                                                                    | 0.00<br>0.00<br>0.00<br>0.00<br>0.00<br>0.00<br>0.00                                                                                                    | 1,960.00<br>1,199.00<br>1,199.00<br>1,199.00<br>1,199.00<br>1,400.00<br>1,199.00<br>1,400.00                     | Y<br>Y<br>Y<br>Y<br>Y<br>Y<br>Y<br>Y                                                                                                    |               |              |                    |                    |
| R w<br>R w<br>R w<br>R w<br>R w<br>R w<br>R w<br>R w                                                                                                    | ✓         ✓           ✓         ✓           ✓         ✓           ✓         ✓           ✓         ✓           ✓         ✓           ✓         ✓           ✓         ✓           ✓         ✓           ✓         ✓           ✓         ✓           ✓         ✓           ✓         ✓           ✓         ✓           ✓         ✓           ✓         ✓           ✓         ✓           ✓         ✓           ✓         ✓           ✓         ✓           ✓         ✓           ✓         ✓           ✓         ✓           ✓         ✓           ✓         ✓           ✓         ✓           ✓         ✓           ✓         ✓           ✓         ✓           ✓         ✓           ✓         ✓           ✓         ✓           ✓         ✓           ✓         ✓           ✓         ✓           ✓         ✓                                                                                                              | 3 OFAH<br>4 OFFA<br>5 OFFT<br>6 OFFV<br>7 OFPA<br>8 OFPT<br>9 OFPV<br>10 OFTH<br>er Page<br>Student/Course                                                                                                    | TUI<br>TUI<br>TUI<br>TUI<br>TUI<br>TUI<br>TUI                                                                                                    |                                           | 1,199.00<br>1,199.00<br>1,199.00<br>1,199.00<br>100.00<br>100.00<br>100.00                                                                                                    | 0.00<br>0.00<br>0.00<br>0.00<br>0.00<br>0.00<br>0.00                                                                                                    | 1,199.00<br>1,199.00<br>1,199.00<br>1,199.00<br>1,400.00<br>1,400.00<br>1,400.00                                 | Y<br>Y<br>Y<br>Y<br>Y<br>Y<br>Y                                                                                                    |               |              |                    |                    |
| R w<br>R w<br>R w<br>R w<br>R w<br>R w<br>R w<br>R w                                                                                                    | <ul> <li>✓</li> <li>✓</li></ul> | 4 OFFA<br>5 OFFT<br>6 OFFV<br>7 OFPA<br>8 OFPT<br>9 OFPV<br>10 OFTH<br>er Page<br>Student/Course                                                                                                    | าบเ<br>าบเ<br>าบเ<br>าบเ<br>าบเ<br>าบเ<br>าบเ<br>าบเ                                                                                                    |                                           | 1,199,00<br>1,199,00<br>1,199,00<br>100,00<br>100,00<br>100,00                                                                                                    | 0.00<br>0.00<br>0.00<br>0.00<br>0.00<br>0.00                                                                                                    | 1,199.00<br>1,199.00<br>1,199.00<br>1,400.00<br>1,199.00<br>1,400.00                                             | ><br>><br>><br>><br>><br>><br>><br>>                                                                                                    |               |              |                    |                    |
| R w<br>R w<br>R w<br>R w<br>R w<br>R w<br>R w<br>Student Curricu<br>Cam                                                                                                    |                                                                                                    | 5 OFFT<br>6 OFFV<br>7 OFPA<br>8 OFPT<br>9 OFPV<br>10 OFTH<br>er Page<br>Student/Course                                                                                                    | TUI<br>TUI<br>TUI<br>TUI<br>TUI<br>TUI                                                                                                    |                                           | 1,199.00<br>1,199.00<br>100.00<br>100.00<br>100.00                                                                                                    | 0.00<br>0.00<br>0.00<br>0.00<br>0.00                                                                                                    | 1,199.00<br>1,199.00<br>1,400.00<br>1,199.00<br>1,400.00                                                         | ><br>><br>><br>><br>>                                                                                                    |               |              |                    |                    |
| R V<br>R V<br>R V<br>R V<br>R V<br>K M T of 4<br>Student Curricu<br>Cam                                                                                                    | ✓         ✓           ✓         ✓           ✓         ✓           ✓         ✓           ✓         ✓           ✓         ✓           ✓         ✓           ✓         ✓           ✓         ✓           ✓         ✓           ✓         ✓           ✓         ✓           ✓         ✓           ✓         ✓           ✓         ✓           ✓         ✓           ✓         ✓           ✓         ✓           ✓         ✓           ✓         ✓           ✓         ✓           ✓         ✓           ✓         ✓           ✓         ✓           ✓         ✓           ✓         ✓           ✓         ✓           ✓         ✓           ✓         ✓           ✓         ✓           ✓         ✓           ✓         ✓           ✓         ✓           ✓         ✓           ✓         ✓           ✓         ✓                                                                                                              | 6 OFFV<br>7 OFPA<br>8 OFPT<br>9 OFPV<br>10 OFTH<br>er Page<br>Student/Course                                                                                                    | TUI<br>TUI<br>TUI<br>TUI                                                                                                    |                                           | 1,199.00<br>100.00<br>100.00<br>100.00                                                                                                    | 0.00<br>0.00<br>0.00<br>0.00                                                                                                    | 1,199.00<br>1,400.00<br>1,199.00<br>1,400.00                                                                     | ×<br>×<br>×                                                                                                    |               |              |                    |                    |
| R V<br>R V<br>R V<br>Student Curricu<br>Cam                                                                                                    | ✓ ✓ ✓ ✓ ✓ ✓ ✓ ✓ ✓ ✓ ✓ ✓ ✓ ✓ ✓ ✓ ✓ ✓ ✓                                                                                                    | 7 OFPA     8 OFPT     9 OFPV     10 OFTH     er Page     Student/Course                                                                                                    | TUI<br>TUI<br>TUI                                                                                                    |                                           | 100.00<br>100.00<br>100.00                                                                                                    | 0.00<br>0.00<br>0.00                                                                                                    | 1,400.00<br>1,199.00<br>1,400.00                                                                                 | <ul> <li></li> <li></li> &lt;</ul> |               |              |                    |                    |
| R V<br>R V<br>Student Curricu<br>Cam                                                                                                    | ✓     ✓       ✓     ✓       ✓     ✓       ✓     ✓       ✓     ✓       ✓     ✓       ✓     ✓       ✓     ✓       ✓     ✓       ✓     ✓       ✓     ✓       ✓     ✓       ✓     ✓       ✓     ✓       ✓     ✓       ✓     ✓       ✓     ✓       ✓     ✓       ✓     ✓       ✓     ✓       ✓     ✓       ✓     ✓       ✓     ✓       ✓     ✓       ✓     ✓       ✓     ✓       ✓     ✓       ✓     ✓       ✓     ✓       ✓     ✓       ✓     ✓       ✓     ✓       ✓     ✓       ✓     ✓       ✓     ✓       ✓     ✓       ✓     ✓       ✓     ✓       ✓     ✓       ✓     ✓       ✓     ✓       ✓     ✓       ✓     ✓       ✓     ✓       ✓     ✓       ✓ </td <td>8 OFPT<br/>9 OFPV<br/>10 OFTH<br/>er Page<br/>Student/Course</td> <td>TUI<br/>TUI</td> <td></td> <td>100.00<br/>100.00</td> <td>0.00</td> <td>1,199.00<br/>1,400.00</td> <td><ul> <li></li> <li></li> </ul></td> <td></td> <td></td> <td></td> <td></td>                                                                                                    | 8 OFPT<br>9 OFPV<br>10 OFTH<br>er Page<br>Student/Course                                                                                                    | TUI<br>TUI                                                                                                    |                                           | 100.00<br>100.00                                                                                                    | 0.00                                                                                                    | 1,199.00<br>1,400.00                                                                                             | <ul> <li></li> <li></li> </ul>                                                                                                    |               |              |                    |                    |
| R V<br>R V<br>Student Curricu<br>Cam                                                                                                    | ✓     ✓       43 ►     ↓     10 ~       µ     Registration Criteria       Level     …                                                                                                    | 9 OFPV<br>10 OFTH<br>er Page<br>Student/Course                                                                                                    | TUI                                                                                                    |                                           | 100.00                                                                                                    | 0.00                                                                                                    | 1,400.00                                                                                                    | <                                                                                                    |               |              |                    |                    |
| R v f a f a f a f a f a f a f a f a f a f                                                                                                    | ✓     10 √ P       43 ►     10 √ P       ulum     Registration Criteria       Level                                                                                                    | 10 OFTH<br>er Page<br>Student/Course                                                                                                    |                                                                                                    |                                           |                                                                                                    |                                                                                                    |                                                                                                    |                                                                                                    |               |              |                    |                    |
| K I of 4<br>Student Curricu<br>L<br>Cam                                                                                                    | 43 > ) 10 ~ P<br>utum Registration Criteria<br>Level                                                                                                    | Student/Course                                                                                                    | '                                                                                                    | ;                                         |                                                                                                    |                                                                                                    |                                                                                                    | ✓                                                                                                    |               |              |                    |                    |
| Student Curricu<br>L<br>Cam                                                                                                    | Level                                                                                                    | Student/Course                                                                                                    |                                                                                                    |                                           |                                                                                                    |                                                                                                    |                                                                                                    |                                                                                                    |               |              | Re                 | ecord              |
| Cam                                                                                                    |                                                                                                    |                                                                                                    |                                                                                                    |                                           |                                                                                                    |                                                                                                    |                                                                                                    |                                                                                                    |               |              |                    |                    |
|                                                                                                    | npus H                                                                                                    |                                                                                                    |                                                                                                    | Admission Term                            |                                                                                                    |                                                                                                    |                                                                                                    | Field of Stud                                                                                                    | ly Any        | <b>v</b>     |                    |                    |
| Coll                                                                                                    |                                                                                                    |                                                                                                    |                                                                                                    | Curricula Prin                            | nary 👻                                                                                                    |                                                                                                    |                                                                                                    | Curricula Studen                                                                                                    | nt            |              |                    |                    |
| Coll                                                                                                    |                                                                                                    |                                                                                                    |                                                                                                    |                                           |                                                                                                    |                                                                                                    |                                                                                                    | Туре                                                                                                    | e             |              |                    |                    |
|                                                                                                    | llege AC                                                                                                    | )                                                                                                    |                                                                                                    | Field of Study Type                       |                                                                                                    |                                                                                                    |                                                                                                    | Curricula Rate                                                                                                    | e             |              |                    |                    |
| Deg                                                                                                    | egree                                                                                                    |                                                                                                    |                                                                                                    | Field of Study Code                       |                                                                                                    |                                                                                                    |                                                                                                    |                                                                                                    |               |              |                    |                    |
| Prog                                                                                                    | gram                                                                                                    |                                                                                                    |                                                                                                    | Department                                |                                                                                                    |                                                                                                    |                                                                                                    |                                                                                                    |               |              |                    |                    |
|                                                                                                    |                                                                                                    |                                                                                                    |                                                                                                    |                                           |                                                                                                    |                                                                                                    |                                                                                                    |                                                                                                    |               |              |                    |                    |
| EDIT                                                                                                    | Activity Date 08/08/2018 12<br>Record: 1/421                                                                                                    | 00:00 AM Activity User LCH<br>SFRRGFE.SFRRG                                                                                                    | IISOLM<br>SFE_ENTRY_TYPE [1]                                                                                                    |                                           |                                                                                                    |                                                                                                    |                                                                                                    |                                                                                                    |               |              |                    | ellu               |
| o 🖬 🃢                                                                                                    | 🔒 📄 🔯                                                                                                    | < ▶                                                                                                    | 🨂 🔬 📴 📓                                                                                                    | (2) x ∃                                   |                                                                                                    |                                                                                                    |                                                                                                    |                                                                                                    |               |              |                    |                    |

|   | Applicat | tion Navigator                                            | × +                             |                                  |                           |                     |              |                |                           |          |                     |                 |              |          |                     | - 0        | ×            |
|---|----------|-----------------------------------------------------------|---------------------------------|----------------------------------|---------------------------|---------------------|--------------|----------------|---------------------------|----------|---------------------|-----------------|--------------|----------|---------------------|------------|--------------|
|   | € 0      | https://banss-p.pro                                       | c.edu:8101/applicati            | onNavigator/seamless             |                           |                     |              |                |                           | C C      | Search              |                 |              | ☆ 自      | ∔ ก                 | <b>v</b> § | : ≡          |
|   | 🕗 Most V | isited 🛞 Getting Starte                                   | d                               |                                  |                           |                     |              |                |                           |          |                     |                 |              |          |                     |            |              |
|   | 💔 You    | r Firefox is critically out o                             | f date. An update is req        | uired to stay secure. Update Now |                           |                     |              |                |                           |          |                     |                 |              |          |                     | Learn      | More ×       |
| ^ | ≡        | × Registration                                            | Fee Assessment Rul              | es SFARGFE 9.3.4 (**PROD**)      |                           |                     |              |                |                           |          |                     |                 | ADD          | RETRIEVE | 🖧 RE                | ATED       | TOOLS        |
|   |          |                                                           |                                 | Rule Type: STUDENT Entry Typ     | e: REGULAR Set Copy India | cator: Copy Rules   | to New Term: | Copy Proces    | s Copy Indicator Setting: | Сору     |                     |                 |              |          |                     | Start Ov   |              |
|   | *        | <ul> <li>REGISTRATION CHARC</li> <li>Type Copy</li> </ul> | SES AND FEES<br>Sequence Number | Detail Code *                    | Category Code             | Per Credit Charge * | Mit          | nimum Charge * | Maximum Charge *          |          | Override * C        | ourse Campus    | Course Level |          | Delete<br>Course At | Copy       | Y, Filter    |
|   |          | R 🔽                                                       | Sequence number                 | 1 OAFH                           | TUI                       | rer creat charge    | 1,625.00     | innum churge   | 0.00                      | 1,625.00 |                     |                 | COULSE FEAL  |          | course Al           | induce     |              |
|   |          |                                                           |                                 | - i                              | i                         |                     |              |                | i                         |          | _                   |                 |              |          |                     |            |              |
|   |          | K ◀ 1 of 43                                               | ► N 10 N                        | Per Page                         | :                         |                     |              |                | :                         |          | . —                 | 1               |              |          | ;                   | Rec        | ord 1 of 42: |
|   |          | Student Curriculu                                         |                                 | iteria Student/Course            |                           |                     |              |                |                           |          |                     |                 |              |          |                     |            |              |
|   |          | Liable Billing Hou                                        | rs 15 To                        | 99.990                           |                           | Flat Charge Hours   | To           |                |                           |          | Course Overlo       | ad              |              |          |                     |            |              |
|   | _        | Fro                                                       | m                               |                                  |                           | Range From          |              |                |                           |          | Start Hou           | ırs             |              |          |                     |            |              |
|   | 0        | Total Student Liab                                        | le To                           |                                  |                           | Flat Charge Amount  |              |                |                           |          | Registration Dat    | es              | То           |          |                     |            |              |
|   |          | Hours Fro                                                 | m                               |                                  |                           |                     |              |                |                           |          | Fro                 | om              |              |          |                     |            |              |
|   |          |                                                           |                                 |                                  |                           |                     |              |                |                           |          |                     |                 |              |          |                     |            |              |
|   |          | 🚺 ┥ 🚺 of 43 🕽                                             | ► 👌 🔢 10 🗸                      | Per Page                         |                           |                     |              |                |                           |          |                     |                 |              |          |                     | Reco       | rd 1 of 421  |
|   |          | Student Curriculum                                        | Registration Crite              | eria Student/Course              |                           |                     |              |                |                           |          |                     |                 |              |          |                     |            |              |
|   |          | Student Attribute                                         |                                 | •                                |                           | Visa                |              |                |                           |          |                     | Assess by Cours | se           |          |                     |            |              |
|   |          | Student Type                                              |                                 |                                  |                           | Class               |              |                |                           |          | Grade Mod           | e               |              |          |                     |            |              |
|   | 0        | Student Rate                                              |                                 |                                  |                           | POT                 |              |                |                           |          | Instructional Metho | d               |              |          |                     |            |              |
|   |          | Residence                                                 | 0                               |                                  |                           | Cohort              |              |                |                           |          | Schedule Tvp        | e               |              |          |                     |            |              |

### Fee Assessment

#### SFAFMAX

- Minimum and Maximum set for each Detail Code
- Applies to SFARGFE and SSADETL rules
- Track by CRN must not be turned on in SOATERM

|              | Registration Fee As                                         | ssessment                                         |
|--------------|-------------------------------------------------------------|---------------------------------------------------|
| SOATERM Form | On-line Assessment Track by CRN Refund by Tetal             | ✓ Reverse Non Tuition/Fee Charges Effective Date: |
|              | <ul> <li>Refund by Total</li> <li>Allow Swapping</li> </ul> | Effective Date:                                   |
|              | Section Fees by Study                                       | y Path                                            |
|              |                                                             |                                                   |

### Fee Assessment

| Oracle Fusion Mi          | iddleware Forms Services: Open > SFAFMAX                                     |                                                 |                         |                                       |
|---------------------------|------------------------------------------------------------------------------|-------------------------------------------------|-------------------------|---------------------------------------|
| e Edit Optior             | ns <u>B</u> lock Item Record Query Tools Help                                |                                                 |                         | ORAC                                  |
| 🔊 🖹 i א                   | - 🗣 🖻 🗟 i 🎓 🦻 i 😫 📾 🖄 i 💁 i 🗏                                                | I 🖻 🕂 🕼 I 🚸 I 🇁 I 🕼 I (                         | X 1 🧧 🕅                 |                                       |
| egistration F             | ees Minimum/Maximum Charge Control SFAFMAX                                   | 8.0 (PRCC) 200000000000000000000000000000000000 | **********************  | >>>>>>>>>>>>>>>>>>>>>>>>>>>>>>>>>>>>> |
| Term: 2015                | 501 Fall 2014                                                                |                                                 |                         |                                       |
| Term: 2015                | 501 Fall 2014                                                                |                                                 |                         |                                       |
| Code                      | 501 Fall 2014<br>Description                                                 | Minimum Charge                                  | Maximum Charge          | Activity Date                         |
| Code                      |                                                                              | Minimum Charge                                  | Maximum Charge<br>95.00 | Activity Date                         |
| Code<br>▼<br>BLAB         | Description                                                                  | _                                               |                         |                                       |
| Code<br>T<br>BLAB<br>CADN | Description<br>Biology/Botany Class Lab Fee                                  | .00                                             | 95.00                   | 24-MAR-2014                           |
| Code                      | Description<br>Biology/Botany Class Lab Fee<br>Program Fee Assoc Deg Nursing | .00                                             | 95.00<br>800.00         | 24-MAR-2014                           |

#### Fee Assessment Banner 9

| Application Navigato     | or × +                                                                  | - 6 >                             |
|--------------------------|-------------------------------------------------------------------------|-----------------------------------|
| ( € ① ● https://b        | panss-p. <b>prcc.edu</b> :8101/applicationNavigator/seamless            | C Q. Search ☆ 自 ♣ 合 ♥ 😣 =         |
| 🔊 Most Visited 🛞 G       | ietting Started                                                         |                                   |
| Your Firefox is cr       | itically out of date. An update is required to stay secure. Update Now  | Learn More                        |
|                          | legistration Fees Minimum/Maximum Charge Control SFAFMAX 9.3 (**PROD**) | 🖪 ADD 🚆 RETRIEVE 🗸 RELATED 🌞 TOOL |
|                          | Term: 201901 Fall 2018 (Aug-Dec 2018)                                   | Go                                |
| Get Star                 | ted: Fill out the fields above and press Go.                            |                                   |
|                          |                                                                         |                                   |
|                          |                                                                         |                                   |
| oplication Navigator     | × +                                                                     | - Ø ×                             |
| 0 A https://banss        | s-p.prcc.edu:8101/applicationNavigator/seamless                         | C 🔍 Search 🦙 🖨 💟 🐼 🗏              |
| Most Visited 🛞 Getting   |                                                                         |                                   |
|                          |                                                                         |                                   |
| Your Firefox is critical | ly out of date. An update is required to stay secure. Update Now        | Learn More 3                      |
| 🗙 Regist                 | ration Fees Minimum/Maximum Charge Control SFAFMAX 9.3 (**PROD**)       | 🖪 ADO 🚊 RETREVE 🛔 RELATED 🌞 TOOLS |
|                          | Term: 201901 Fall 2018 (Aug-Dec 2018)                                   | Start Over                        |
| ▼ REGISTRATION           | FEES MIN/MAX CHARGE CONTROL                                             | 🕄 Insert 🔲 Delete 🍡 Copy 🔍 Filt   |
| Code *                   | Description                                                             | Minimum Charge * Maximum Charge * |
| CAUT                     | ··· Program Fee Auto Mechanics                                          | 0.00 325.0                        |
| CBAR                     | Program Fee Barbering                                                   | 0.00 300.0                        |
| CBUH                     | Course Fee Business Tech Hburg                                          | 0.00 1,000.0                      |
| CBUS                     | Cours Fee Business Tech Pville                                          | 0.00 1,000.0                      |
| CCAR                     | Program Fee Construction Mgmt                                           | 0.00 350.0                        |
| CCDT                     | Program Fee Child Development                                           | 0.00 250.0                        |
| CCNP                     | Program Fee Comp Networking                                             | 0.00 40.0                         |
|                          | Program Fee Cosmetology                                                 | 0.00 300.0                        |

### Fee Assessment

| 🐁 Oracle Fu    | usion Middleware Forms Services: Open > GJAPCTL               |                        |
|----------------|---------------------------------------------------------------|------------------------|
| Eile Edit      | Options Block Item Record Query Tools Help                    | ORACLE                 |
|                | 🖹   🚈 🖷 🗟 i 🎓 🍞   💱 📾 😢   🏊   💻 i 🔍                           | 💽   🕼   🇁   🕲   🍚   🗙  |
| 🙀 Process      | Submission Controls GJAPCTL 8.3.0.2 (PRCC) 00000000000        | $\times \ge$           |
| Proces         | s: SFRFASC Batch Fee Assessment                               | Parameter Set:         |
| Printe         | er Control                                                    |                        |
| Printer        | r: DATABASE Special Print:                                    | Lines: 55 Submit Time: |
|                |                                                               |                        |
|                |                                                               |                        |
| Paran          | neter Values                                                  |                        |
| Numbe          | r Parameters                                                  | Values                 |
|                |                                                               |                        |
| 01             | Term                                                          | 201501                 |
| 01             |                                                               |                        |
| 01<br>02<br>03 | Term                                                          | 201501                 |
|                | Term<br>Assessment date                                       | 201501                 |
| 03             | Term<br>Assessment date<br>Student ID                         | 201501                 |
| 03<br>04       | Term Assessment date Student ID Application code              | 201501                 |
| 03<br>04<br>05 | Term Assessment date Student ID Application code Selection ID | 201501                 |

|              |                                                                                                    | J               |   |
|--------------|----------------------------------------------------------------------------------------------------|-----------------|---|
| 09           | Enrollment status                                                                                               | %               |   |
| 10           | Full or part time indicator                                                                                     | %               |   |
| 11           | Assessment rule type                                                                                            | R               |   |
| 12           | Accounting detail to print                                                                                      | A               |   |
| 13           | Report type                                                                                                    | В               | 1 |
| 14           | Sort order                                                                                                    | ) N             |   |
| 15           | Add invoice collector record                                                                                    | ) N             |   |
| 16           | Invoice printer                                                                                                 |                 | • |
| 17           | Create accounting records                                                                                       | Y               | 3 |
| 18           | Refund by total refund date                                                                                     |                 |   |
| 19           | Run mode                                                                                                    | U               | • |
|              | : 1 TYPE: Character O/R: Required M/S: Single<br>urrent assessment accounting only, 'A'll accounting or 'N'one. |                 |   |
| Submis       | ssion                                                                                                    |                 |   |
| Save         | Parameter Set as Name: Description:                                                                             | Hold     Submit |   |
|              |                                                                                                    | DULLVVAIL       |   |
|              | Number; press SEARCH for valid parameters.                                                                      |                 |   |
| Record: 12/1 | 19     <osc></osc>                                                                                              |                 |   |

#### SFAFAUD

#### Registration Fee Assessment History

| 🐁 Oracle Fusion I      | Middleware Forms Services: Op                   | en > SFAFAUD                     |                    |                |             |                               |                         |
|------------------------|-------------------------------------------------|----------------------------------|--------------------|----------------|-------------|-------------------------------|-------------------------|
| <u>File Edit Optio</u> | ons <u>B</u> lock <u>I</u> tem <u>R</u> ecord ( | Query <u>T</u> ools <u>H</u> elp |                    |                |             |                               | ORACL                   |
| 🔲 🔊 📋 I                | xa 📭 🖻 🗟 i 🎓 🏹                                  | I 😰 📾 🔀 I 🚯 I                    | 📙   💽 📑   «        | (k   ⊕   ⊕   ) | X 1 🤉 1 🕥   |                               |                         |
| Registration           | Fee Assessment Audit Hist                       | tory SFAFAUD 8.5.3               | (PRCC) MARKAR      |                |             |                               | 20000000000000 <u>¥</u> |
|                        |                                                 |                                  |                    |                |             |                               |                         |
| ID:                    |                                                 |                                  |                    | Term:          | •           |                               |                         |
|                        |                                                 |                                  |                    |                |             |                               |                         |
|                        |                                                 |                                  |                    |                |             |                               |                         |
| <b>T</b>               | A shi dha Dava                                  | Time                             | Sequence<br>Number | Detail Code    | Detail Code | Account<br>Transaction Number | •                       |
| Term                   | Activity Day                                    |                                  |                    |                | Category    | Transaction Number            | Amount                  |
| 201501<br>201501       | 07-AUG-2014                                     | 03:01:08 PM                      | 9                  | CRCT           | FEE         | 219                           | -400.00                 |
| 201501                 | 07-AUG-2014                                     | 03:01:08 PM                      | 7                  | тстн           | BIL         | 219                           | 25.00                   |
| 201501                 | 07-AUG-2014                                     | 03:01:08 PM                      | 6                  | RGTH           | BIL         |                               | 25.00                   |
| 201501                 | 07-AUG-2014                                     | 03:01:08 PM                      | 5                  | ТЕТН           | TUI         | 218                           | 1,325.00                |
| 201501                 | 07-AUG-2014                                     | 03:01:08 PM                      | 4                  | YRBK           | BIL         | 217                           | 3.00                    |
| 201501                 | 07-AUG-2014                                     | 03:01:08 PM                      | 3                  |                |             |                               | .00                     |
| 201501                 | 07-AUG-2014                                     | 03:01:08 PM                      | 2                  | CRCT           | FEE         |                               | 400.00                  |
| 201501                 | 07-AUG-2014                                     | 03:01:08 PM                      | 1                  | CRCT           | FEE         |                               | 400.00                  |
| 201501                 | 27-JUL-2014                                     | 10:18:53 AM                      | 5                  | ТРТН           | TUI         |                               | 345.00                  |
| 201501                 | 27-JUL-2014                                     | 10:18:53 AM                      | 4                  | ТСТН           | BIL         |                               | 25.00                   |
| 201501                 | 27-JUL-2014                                     | 10:18:53 AM                      | 3                  | RGTH           | BIL         |                               | 25.00                   |
| 201501                 | 27-JUL-2014                                     | 10:18:53 AM                      | 2                  |                |             |                               | .00                     |
| 201501                 | 27-JUL-2014                                     | 10:18:53 AM                      | 1                  | CRCT           | FEE         |                               | 400.00                  |
| 201501                 | 24-JUL-2014                                     | 05:16:36 PM                      | 10                 | TPTH           | TUI         |                               | 345.00                  |
| 201501                 | 24-JUL-2014                                     | 05:16:36 PM                      | 9                  | ТСТН           | BIL         |                               | 25.00                   |
| 201501                 | 24-JUL-2014                                     | 05:16:36 PM                      | 8                  | RGTH           | BIL         |                               | 25.00                   |
|                        |                                                 |                                  |                    |                |             |                               |                         |
|                        |                                                 |                                  |                    |                |             | ssessment Total:              | 1,778.00                |
| The term code th       | nat the charge corresponds to f                 |                                  |                    |                |             |                               |                         |
| Record: 1/736          |                                                 |                                  | OSC>               |                |             |                               |                         |
|                        |                                                 |                                  |                    |                |             |                               |                         |
|                        |                                                 |                                  |                    |                |             |                               |                         |

### Fee Assessment Banner 9

|           | y out of date. An update is req |                                  |                   |                   |                        |                            |                              |
|-----------|---------------------------------|----------------------------------|-------------------|-------------------|------------------------|----------------------------|------------------------------|
| Y Pogistr | * 1                             | uired to stay secure. Update Now |                   |                   |                        |                            | Learn N                      |
| 🔨 ixeyiay | ration Fee Assessment Auc       | dit History SFAFAUD 9.3 (**PROD* | *)                |                   |                        |                            | 👔 ADD 🖹 RETRIEVE 🕌 RELATED 🌞 |
| ID:       |                                 | Term: 20190                      | )1 Fall 20        | 18 (Aug-Dec 2018) |                        |                            | Start Ove                    |
|           | FEE ASSESSMENT AUDIT HISTO      |                                  |                   |                   |                        |                            | 🔒 Insert 📮 Delete 🌆 Copy     |
| Term *    | Activity Day                    | Time                             | Sequence Number * | Detail Code *     | Detail Code Category * | Account Transaction Number | Amount                       |
| 201901    | 08/14/2018                      | 11:37:38                         |                   | 11 RGAP           | FEE                    |                            |                              |
| 201901    | 08/14/2018                      | 11:37:38                         |                   | 10 TPAC           | TUI                    |                            |                              |
| 201901    | 08/14/2018                      | 11:37:38                         |                   | 9 TCAP            | FEE                    |                            |                              |
| 201901    | 08/14/2018                      | 11:37:38                         |                   | 8 RGAP            | FEE                    |                            |                              |
| 201901    | 08/14/2018                      | 11:37:38                         |                   | 7 TPAC            | TUI                    |                            |                              |
| 201901    | 08/14/2018                      | 11:37:38                         |                   | 6 TCAP            | FEE                    |                            |                              |
| 201901    | 08/14/2018                      | 11:37:38                         |                   | 5                 |                        |                            |                              |
| 201901    | 08/14/2018                      | 11:37:38                         |                   | 4 VFEE            | FEE                    |                            |                              |
| 201901    | 08/14/2018                      | 11:37:38                         |                   | 3 VFEE            | FEE                    |                            |                              |
| 201901    | 08/14/2018                      | 11:37:38                         |                   | 2 EBKP            | FEE                    |                            |                              |
| 201901    | 08/14/2018                      | 11:37:38                         |                   | 1 EBKP            | FEE                    |                            |                              |
| 201901    | 08/14/2018                      | 08:02:49                         |                   | 11 RGAP           | FEE                    |                            |                              |
| 201901    | 08/14/2018                      | 08:02:49                         |                   | 10 TPAC           | TUI                    |                            |                              |
| 201901    | 08/14/2018                      | 08:02:49                         |                   | 9 TCAP            | FEE                    |                            |                              |
| 201901    | 08/14/2018                      | 08:02:49                         |                   | 8 RGAP            | FEE                    |                            |                              |
| 201901    | 08/14/2018                      | 08:02:49                         |                   | 7 TPAC            | TUI                    |                            | -                            |
| 201901    | 08/14/2018                      | 08:02:49                         |                   | 6 TCAP            | FEE                    |                            |                              |
| 201901    | 08/14/2018                      | 08:02:49                         |                   | 5                 |                        |                            |                              |
| 201901    | 08/14/2018                      | 08:02:49                         |                   | 4 VFEE            | FEE                    |                            | 19                           |
|           | 08/14/2018                      | 08:02:49                         |                   | 3 VFEE            | FEE                    |                            | 19                           |

Activity User LCHISOLM

#### Ħ O 🛱 🧕 🔯 🔚 🟦 숙 💵 🦵 🧟 🖉 🗐 🧲 💴

ellucian 11:02 AM

8/31/2018

#### SFAREGF

#### Student Course/Fee Assessment Query (SFAREGS)

| ٤    | Dracle F        | usion Mid  | dleware Fo        | orms Service | s: Open > S   | FAREGF [Q]             |           |            |        |                             |                    |                |                                         |      | ×          |
|------|-----------------|------------|-------------------|--------------|---------------|------------------------|-----------|------------|--------|-----------------------------|--------------------|----------------|-----------------------------------------|------|------------|
| Eile | Edit            | Options    | Block             | Item Reco    | ord Query     | <u>T</u> ools <u>H</u> | elp       |            |        |                             |                    |                |                                         | ORAC | ILE.       |
|      | 5               | 🖹 í 🏓      | 4 🖻               | 🗟 i 🎓        | 🎦 i 😰         | 🗟 🔀 I                  | ۱ 🏠       | 📙 ( 🔍      | 💽 ( 🥠  | : [ 🕀 [ 🗁 [                 | 01                 | X              |                                         |      |            |
| ÷.   | Studen          | t Course   | /Fee Ass          | sessment (   | Query SFA     | REGF 8.5               | (PRCC     | ) 2000     |        |                             | ******             | 000000         | 000000000000000000000000000000000000000 |      | : <u> </u> |
|      |                 |            |                   |              |               |                        |           |            |        |                             | Ţ                  |                |                                         |      |            |
|      | ferm:           | 201501     | •                 | Refund       | l By Total    | Refund Da              | ite:      |            |        | ID:                         |                    |                |                                         |      |            |
|      |                 |            |                   |              |               |                        |           |            |        |                             |                    |                |                                         |      |            |
| Ī    | Term            | Enroll     | ment S            | Summary      | Y             |                        |           |            |        |                             |                    |                |                                         |      |            |
|      | <b>C</b> 1-1    |            | Deser             |              |               |                        |           |            |        | Percentage<br>Tuition Refun |                    | ercentage      |                                         |      |            |
|      | Status<br>EL    |            | Descr<br>to Regis | •            |               | AUG-2014               | 1         |            |        | I uition Refun              |                    | ee Refund      |                                         |      |            |
|      |                 | Lingible   | to Regia          |              |               | A00-2014               |           |            |        |                             |                    |                |                                         |      | 1          |
|      |                 |            |                   |              |               |                        |           |            |        |                             |                    |                |                                         |      |            |
|      | Term            | Regist     | tration           | Summa        | ary<br>Credit | Bill                   |           |            |        | Status                      | Percent<br>Tuition | Percent<br>Fee |                                         |      |            |
|      | CRN             | Subject    | Course            | Section      | Hours         |                        | Level     | Campus     | Status | Date                        | Refund             |                | Message                                 |      |            |
|      | 12262           | RCT        | 2713              | F01          | 3.000         | 3.000                  | UG        | н          | RE     | 07-APR-2014                 |                    |                | **Registered**                          |      | AB         |
|      | 13354           | RCT        | 2534              | F01          | 4.000         | 4.000                  | UG        | Н          | RE     | 07-AUG-2014                 |                    |                | **Registered**                          |      | - 2        |
|      | 14513           | RCT        | 2545              | F01          | 5.000         | 5.000                  | UG        | н          | RE     | 07-AUG-2014                 |                    |                | **Registered**                          | _    |            |
|      |                 |            |                   |              |               |                        |           |            |        |                             |                    |                |                                         | _    | 3          |
|      | _               |            | $\square$         |              |               |                        | $\square$ |            |        |                             |                    |                |                                         | _    |            |
|      | _               |            | $\square$         |              |               |                        | $\square$ |            |        |                             |                    |                |                                         | -    | 3          |
|      |                 |            |                   |              |               |                        |           |            |        |                             |                    |                |                                         |      |            |
|      |                 |            |                   |              |               |                        |           |            |        |                             |                    |                |                                         |      |            |
|      |                 |            |                   |              |               |                        |           |            |        |                             |                    |                |                                         |      |            |
|      |                 |            |                   |              |               |                        |           |            |        |                             |                    |                |                                         |      |            |
|      | Total (         | Credit Ho  |                   | 12.000       |               |                        |           | Total Bill | Hours  | 12.000                      |                    |                | CEU Hours:                              | .000 |            |
| 1    |                 | ci cuit in |                   | 12.000       |               |                        |           |            |        |                             |                    |                |                                         |      | I D        |
|      | RN.<br>cord: 1/ | 13         | 1 1               |              | 1             | 1                      | <         | SC>        |        |                             |                    |                |                                         |      | )          |
|      | oord. II        | •          | 1 1               |              | -             |                        | 1.0       |            | _      |                             | _                  | _              |                                         |      |            |

### SFRFEES

• Fee Assessment Report

| 🛓 Oracle Fus               | ion Middleware Forms Services: Open > GJAPCTL             |                        |             |
|----------------------------|-----------------------------------------------------------|------------------------|-------------|
| Eile Edit O                | Options Block Item Record Query Tools Help                | C                      |             |
|                            | 1 🗕 🖨 🗟 1 🎓 🍹 1 🕄 📾 😣 1 💁 1 🗏 1 💽 [                       | A [ 4 ] # [ Ø ] ♀ [ X  |             |
|                            | Submission Controls GJAPCTL 8.3.0.2 (PRCC) (0000000000000 |                        | x x x x x x |
| -                          |                                                           |                        |             |
| Process                    | : SFRFEES Fee Assessment Report                           | Parameter Set:         |             |
| Printer:                   | r Control           DATABASE           Special Print:     | Lines: 55 Submit Time: |             |
| Param<br>Number            | Parameters                                                | Values                 |             |
| 03                         | Application Code                                          |                        |             |
| 04                         | Selection ID                                              |                        |             |
| 05                         | Creator ID                                                |                        |             |
| 06                         | User ID                                                   |                        |             |
| 07                         | Mock assessment indicator                                 | N                      |             |
| 08                         | Mock assessment effective date                            |                        |             |
| 09                         | Assessment Detail Indicator                               | В                      |             |
| 10                         | Sort order                                                | Ν                      |             |
| Submis                     | ssion                                                     |                        |             |
| Save I                     | Parameter Set as Name: Description:                       | C Hold @ Sub           | omit        |
|                            |                                                           |                        |             |
| Save Entere<br>Record: 1/1 | d Parameters; CHECK to save.                              |                        |             |
|                            | 1 1 1 1000                                                |                        |             |

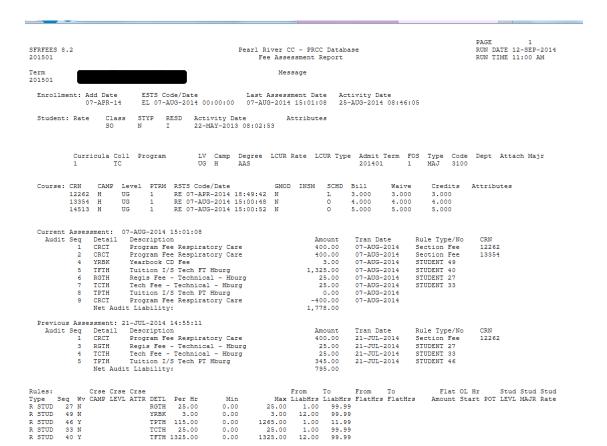

Processed: 1

| Source Fusion Middleware Forms Services: Open > SFAS                                                                                                   | TCA                                                                                   |                                                                                                    |
|----------------------------------------------------------------------------------------------------|---------------------------------------------------------------------------------------|----------------------------------------------------------------------------------------------------|
| Eile Edit Options Block Item Record Query Id                                                                                                    | ools <u>H</u> elp                                                                     | ORACLE                                                                                                    |
|                                                                                                    | 😣   💁   📇   🔍 💽   🌾   🖶   🖉   🕲                                                       |                                                                                                    |
| Student Course Registration Audit SFASTCA 8.4                                                                                                    | I.O.1 (PRCC) 202020000000000000000000000000000000                                     | 20000000000000000000000000000000000000                                                                                                    |
| Term Code: 201501 💌<br>ID:                                                                                                    | Registration From Date:                                                               | Registration To Date: 🕅 🥅                                                                                                    |
| Sequence       Number     Term     CRN     Subject       1     201501     13635     HPR       Course     Status     Add       Status     Date     Date | Course Section Campus Level Mode 2131 PSB P UG N Message Closed Section               | Attempted<br>Hours     Credit<br>Hours     Bill<br>Hours       1.000     1.000     TEMP       Activity     Error<br>Flag                  |
| RE     14-APR-2014     14-APR-2014       Sequence     Number     Term     CRN     Subject       2     201501     14359     HPR                         | Course Section Campus Level Mode                                                      | HBENOIT     14-APR-2014 09:07:16     F       Attempted     Credit     Bill       Hours     Hours     Hours       1.000     1.000     TEMP |
| Course     Status     Add       Status     Date     Date       RE     14-APR-2014     14-APR-2014                                                      | Message<br>Closed Section                                                             | Activity Error<br>User Date Flag<br>HBENOIT 14-APR-2014 09:07:16 F                                                                        |
| Sequence<br>Number Term CRN Subject<br>201501 10132 ENG<br>Course Status Add<br>Status Date Date<br>RE 14-APR-2014 14-APR-2014                         | Course Section Campus Level Mode 1123 P01 P UG N Message Time conflict with CRN 12239 | Attempted Credit Bill<br>Hours Hours Source<br>3.000 3.000 TEMP<br>Activity Error<br>User Date Flag<br>HBENOIT 14-APR-2014 09:07:24 F     |
| Course Audit Trail Sequence Number.<br>Record: 3/?                                                                                                    | <0SC>                                                                                 |                                                                                                    |

## SFASTCA (audit screen)

| ≡        | 🗙 🕜 ellucian        | Student Course Registration Audit SFASTCA 9.3.6 (**PROD**)         |                                |                                 | 🔒 ADD | 뤝 RELATED | 🗱 TOOLS |
|----------|---------------------|--------------------------------------------------------------------|--------------------------------|---------------------------------|-------|-----------|---------|
|          | ID:                 |                                                                    | Term Code:                     | 201902                          |       |           | Go      |
| <b>^</b> | Registration From:  |                                                                    | Registration To Date:          |                                 |       |           |         |
|          | Date                |                                                                    |                                |                                 |       |           |         |
|          |                     |                                                                    |                                |                                 |       |           |         |
| Q        | Get Started: Comple | e the fields above and click Go. To search by name, press TAB from | an ID field, enter your search | criteria, and then press ENTER. |       |           |         |
| _ 5      |                     |                                                                    |                                |                                 |       |           |         |
| 2        |                     |                                                                    |                                |                                 |       |           |         |
| ?        |                     |                                                                    |                                |                                 |       |           |         |
| •        |                     |                                                                    |                                |                                 |       |           |         |
|          |                     |                                                                    |                                |                                 |       |           |         |
|          |                     |                                                                    |                                |                                 |       |           |         |
|          |                     |                                                                    |                                |                                 |       |           |         |
| 0        |                     |                                                                    |                                |                                 |       |           |         |
|          |                     |                                                                    |                                |                                 |       |           |         |
|          |                     |                                                                    |                                |                                 |       |           |         |
|          |                     |                                                                    |                                |                                 |       |           |         |
|          |                     |                                                                    |                                |                                 |       |           |         |
|          |                     |                                                                    |                                |                                 |       |           |         |
|          |                     |                                                                    |                                |                                 |       |           |         |
| _        |                     |                                                                    |                                |                                 |       |           |         |
|          |                     |                                                                    |                                |                                 |       |           |         |
|          |                     |                                                                    |                                |                                 |       |           |         |
|          |                     |                                                                    |                                |                                 |       |           |         |

# SFASTCA

| × Ø ellucian       | Student    | Course Re    | egistration Au | Idit SFASTCA | 9.3.6 (**PROE | )**)           |         |              |                 | Ē            | ADD 🖺 RE   | TRIEVE     | RELATED      | 🔅 тоо     |
|--------------------|------------|--------------|----------------|--------------|---------------|----------------|---------|--------------|-----------------|--------------|------------|------------|--------------|-----------|
| D: 90001012 11110  | п, стаат с | erm C        | ode: 201902    | Registratio  | on From Date: | Registration T | o Date: |              |                 |              |            |            | Start        | t Over    |
| Registration Audit | Registrati | ion Error Me | ssage          |              |               |                |         |              |                 |              |            |            |              |           |
| STUDENT COURSE R   | EGISTRATIO | ON AUDIT     |                |              |               |                |         |              |                 |              | 📰 📰 日 Ins  | sert 🗖 Del | ete 📲 Copy   | ₹, Filter |
| equence Number     | Term       | CRN          | Subject        | Course       | Section       | Campus         | Level   | Grading Mode | Attempted Hours | Credit Hours | Bill Hours | Source     | Course State | us S      |
| 1                  | 201902     | 20536        | HIS            | 1173         | P07           | Р              | UG      | Ν            | 3.000           | 3.000        | 3.000      | BASE       | RE           | 1         |
| 2                  | 201902     | 25338        | BOT            | 1273         | P01           | Р              | UG      | Ν            | 3.000           | 3.000        | 3.000      | BASE       | RE           |           |
| 3                  | 201902     | 25929        | IST            | 1224         | P02           | Р              | UG      | Ν            | 4.000           | 4.000        | 4.000      | BASE       | RE           |           |
| 4                  | 201902     | 25913        | IST            | 1134         | PB1           | Р              | UG      | Ν            | 4.000           | 4.000        | 4.000      | BASE       | RE           |           |
| 5                  | 201902     | 24811        | HPR            | 1122         | P02           | Р              | UG      | Ν            | 2.000           | 2.000        | 2.000      | BASE       | RE           |           |
| 6                  | 201902     | 25752        | IST            | 1154         | V01           | Р              | UG      | Ν            | 4.000           | 4.000        | 4.000      | TEMP       | RE           |           |
| 7                  | 201902     | 25752        | IST            | 1154         | V01           | Р              | UG      | Ν            | 4.000           | 4.000        | 4.000      | BASE       | RE           |           |
| 8                  | 201902     | 25460        | MAT            | 1313         | P11           | Р              | UG      | Ν            | 3.000           | 3.000        | 3.000      | TEMP       | RE           |           |
| 9                  | 201902     | 25460        | MAT            | 1313         | P11           | Р              | UG      | Ν            | 3.000           | 3.000        | 3.000      | TEMP       | RE           |           |
| 10                 | 201902     | 25460        | MAT            | 1313         | P11           | Р              | UG      | Ν            | 0.000           | 0.000        | 0.000      | BASE       | DD           |           |
| 11                 | 201902     | 25460        | MAT            | 1313         | P11           | Р              | UG      | Ν            | 0.000           | 0.000        | 0.000      | BASE       | DD           |           |
| 12                 | 201902     | 25460        | MAT            | 1313         | P11           | Р              | UG      | Ν            | ممراه           | 0.000        | 0.000      | TEMP       | DD           |           |
| 13                 | 201902     | 25752        | IST            | 1154         | V01           | Р              | UG      | Ν            | 4.000           |              | 4.000      | BASE       | W            |           |
| 14                 | 201902     | 25913        | IST            | 1134         | PB1           | P              | UG      | Ν            | 4.000           | 4.000        | 4.000      | BASE       | RE           |           |
| 15                 | 201902     | 20536        | HIS            | 1173         | P07           | Р              | UG      | Ν            | 3.000           | 3.000        | 3.000      | BASE       | RE           |           |
| 16                 | 201902     | 25929        | IST            | 1224         | P02           | Р              | UG      | Ν            | 4.000           | 4.000        | 4.000      | BASE       | RE           |           |
| 17                 | 201902     | 25929        | IST            | 1224         | P02           | P              | UG      | Ν            | 4.000           | 4.000        | 4.000      | BASE       | W            |           |
| 18                 | 201902     | 24811        | HPR            | 1122         | P02           | Р              | UG      | Ν            | 2.000           | 2.000        | 2.000      | BASE       | RE           |           |
| 19                 | 201902     | 25338        | BOT            | 1273         | P01           | Р              | UG      | N            | 3.000           | 3.000        | 3.000      | BASE       | RE           |           |
|                    |            |              |                |              |               |                |         | 1            |                 |              |            |            |              |           |

# SFASTCA

| ×   | @ ellucian      | Student Course Regist     | ration Audit SFA | STCA 9.3.6 (**  | PROD**)   |                   |             |            |       | 😭 ADD  😫 RET         | RIEVE       | RELATED | 🔆 TOOL    |
|-----|-----------------|---------------------------|------------------|-----------------|-----------|-------------------|-------------|------------|-------|----------------------|-------------|---------|-----------|
| ID: | ,               | Ferm Code:                | 201902 Regi      | stration From D | ate: Regi | stration To Date: |             |            |       |                      |             | Sta     | art Over  |
| Reg | stration Audit  | Registration Error Messag | e                |                 |           |                   |             |            |       |                      |             |         |           |
| STL | DENT COURSE REC | GISTRATION AUDIT          |                  |                 |           |                   |             |            |       | 📰 📰 🕒 Inse           | rt 📮 Delete | Па Сору | Ϋ, Filter |
| el  | Grading Mode    | Attempted Hours           | Credit Hours     | Bill Hours      | Source    | Course Status     | Status Date | Add Date   | Block | Message              |             | Err     | ror Flag  |
| ì   | N               | 3.000                     | 3.000            | 3.000           | BASE      | RE                | 11/28/2018  | 11/28/2018 |       |                      |             |         |           |
|     | N               | 3.000                     | 3.000            | 3.000           | BASE      | RE                | 11/28/2018  | 11/28/2018 |       |                      |             |         |           |
|     | Ν               | 4.000                     | 4.000            | 4.000           | BASE      | RE                | 11/28/2018  | 11/28/2018 |       |                      |             |         |           |
|     | N               | 4.000                     | 4.000            | 4.000           | BASE      | RE                | 11/28/2018  | 11/28/2018 |       |                      |             |         |           |
|     | N               | 2.000                     | 2.000            | 2.000           | BASE      | RE                | 11/28/2018  | 11/28/2018 |       |                      |             |         |           |
|     | N               | 4.000                     | 4.000            | 4.000           | TEMP      | RE                | 11/29/2018  | 11/29/2018 |       | Closed Section       |             | F       |           |
|     | N               | 4.000                     | 4.000            | 4.000           | BASE      | RE                | 11/29/2018  | 11/29/2018 |       |                      |             | 0       |           |
|     | N               | 3.000                     | 3.000            | 3.000           | TEMP      | RE                | 12/05/2018  | 12/05/2018 |       | Maximum hours exce   | eeded       | F       |           |
|     | N               | 3.000                     | 3.000            | 3.000           | TEMP      | RE                | 12/05/2018  | 12/05/2018 |       | Maximum hours exce   | eeded       | F       |           |
|     | N               | 0.000                     | 0.000            | 0.000           | BASE      | DD                | 12/05/2018  | 12/05/2018 |       |                      |             | D       |           |
|     | N               | 0.000                     | 0.000            | 0.000           | BASE      | DD                | 12/05/2018  | 12/05/2018 |       | Record deleted on 0  | 5-DEC-2018  | D       |           |
|     | N               | 0.000                     | 0.000            | 0.000           | TEMP      | DD                | 12/05/2018  | 12/05/2018 |       | Record deleted on 05 | 5-DEC-2018  | D       |           |
|     | N               | 4.000                     | 4.000            | 4.000           | BASE      | W                 | 01/28/2019  | 11/29/2018 |       | Final grade updated  | to W        |         |           |
|     | N               | 4.000                     | 4.000            | 4.000           | BASE      | RE                | 11/28/2018  | 11/28/2018 |       | Final grade updated  | to F        |         |           |
|     | N               | 3.000                     | 3.000            | 3.000           | BASE      | RE                | 11/28/2018  | 11/28/2018 |       | Midterm grade updat  | ed to B     |         |           |
|     | Ν               | 4.000                     | 4.000            | 4.000           | BASE      | RE                | 11/28/2018  | 11/28/2018 |       | Final grade updated  | to W        |         |           |
|     | N               | 4.000                     | 4.000            | 4.000           | BASE      | W                 | 04/25/2019  | 11/28/2018 |       |                      |             |         |           |
| ì   | N               | 2.000                     | 2.000            | 2.000           | BASE      | RE                | 11/28/2018  | 11/28/2018 |       | Final grade updated  | to A        |         |           |
| į   | N               | 3.000                     | 3.000            | 3.000           | BASE      | RE                | 11/28/2018  | 11/28/2018 |       | Final grade updated  | to A        |         |           |
|     |                 |                           |                  |                 |           |                   |             |            |       | - · · · ·            | -           |         |           |

# Credits

- MBUG
  - Pearl River Community College
  - Ellucian Presenters and Consultants

### Thank You

### Laura Chisolm lchisolm@prcc.edu